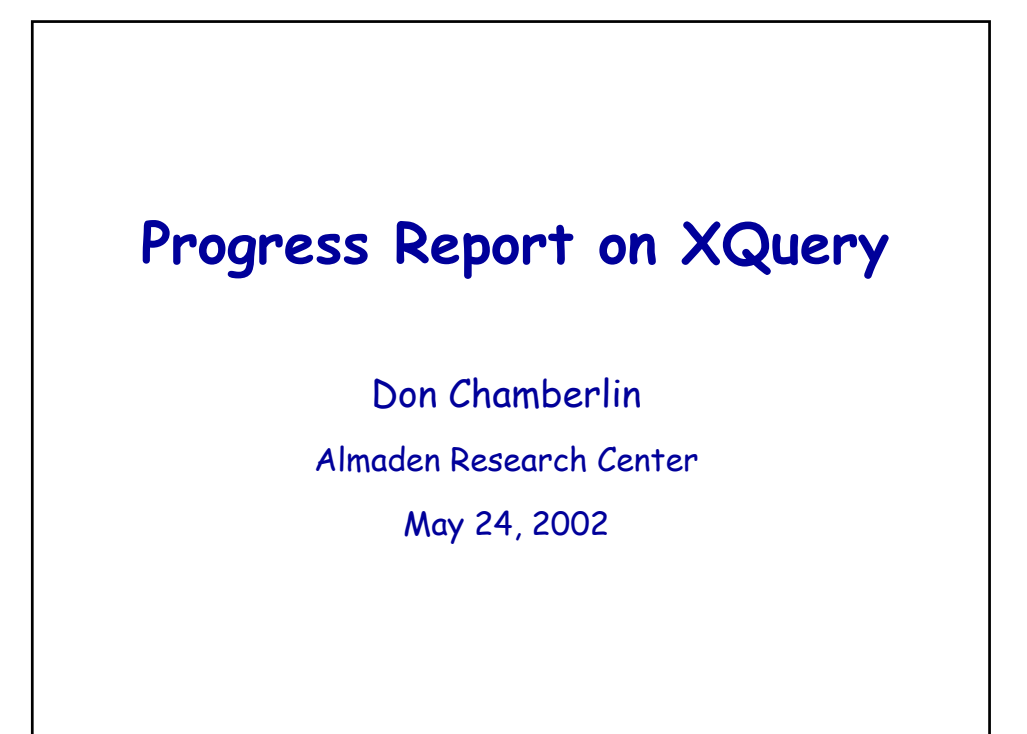

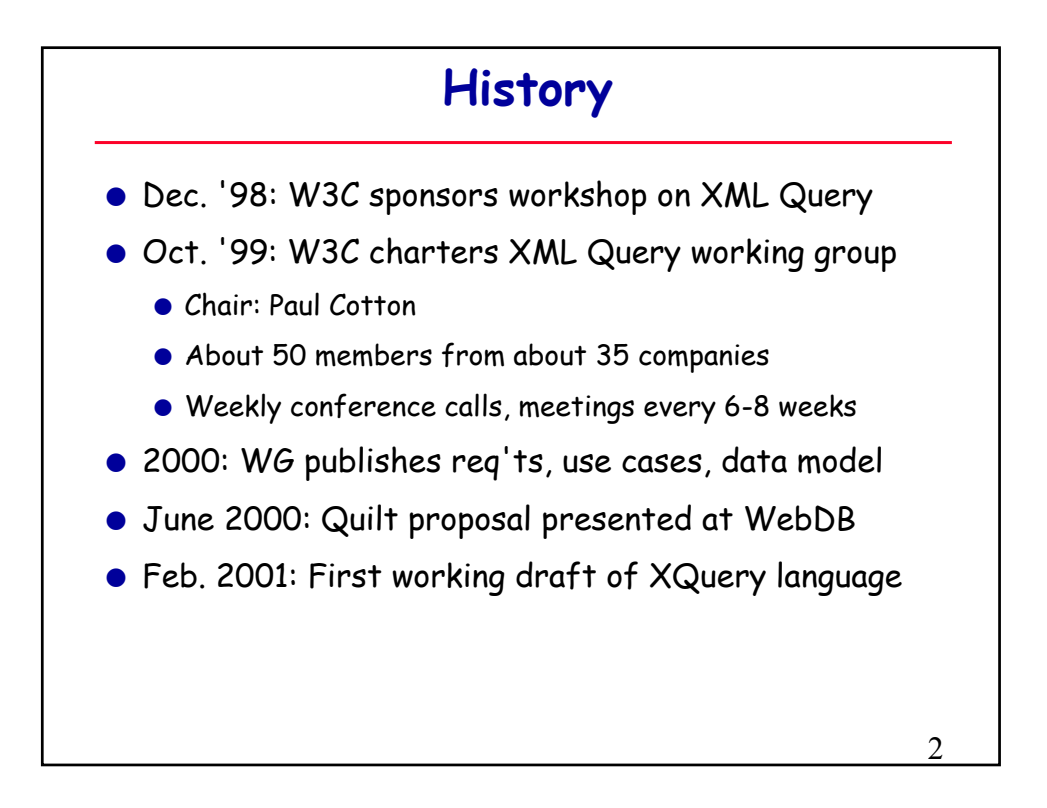

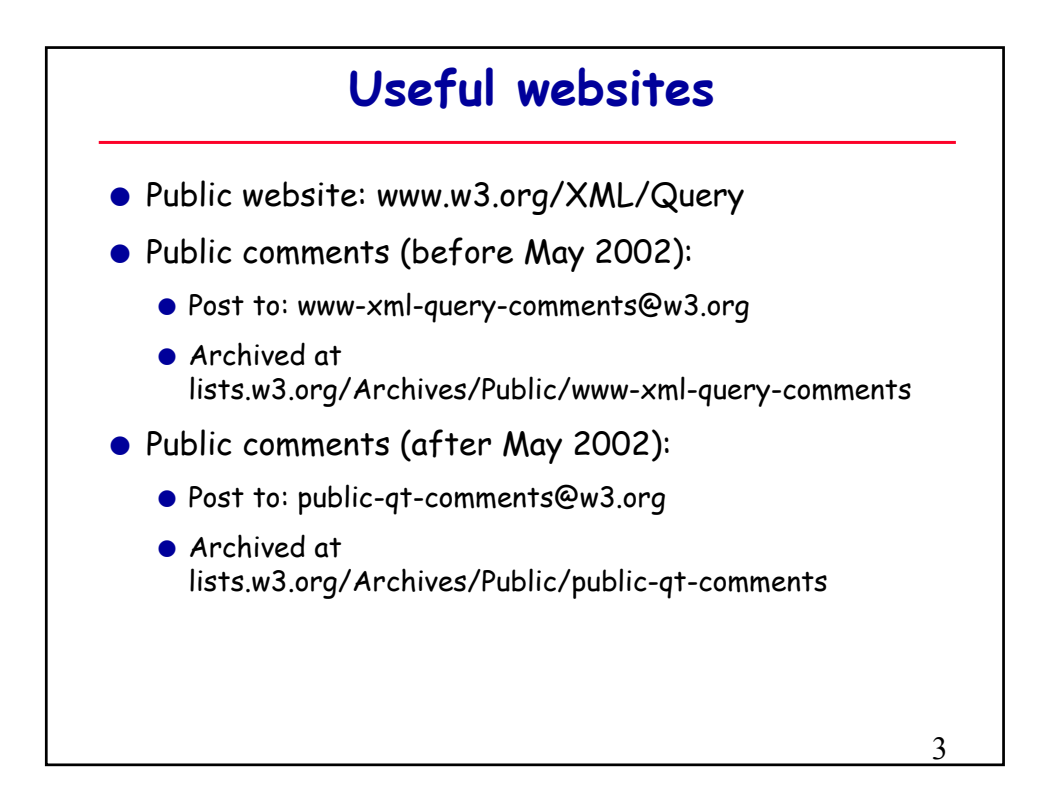

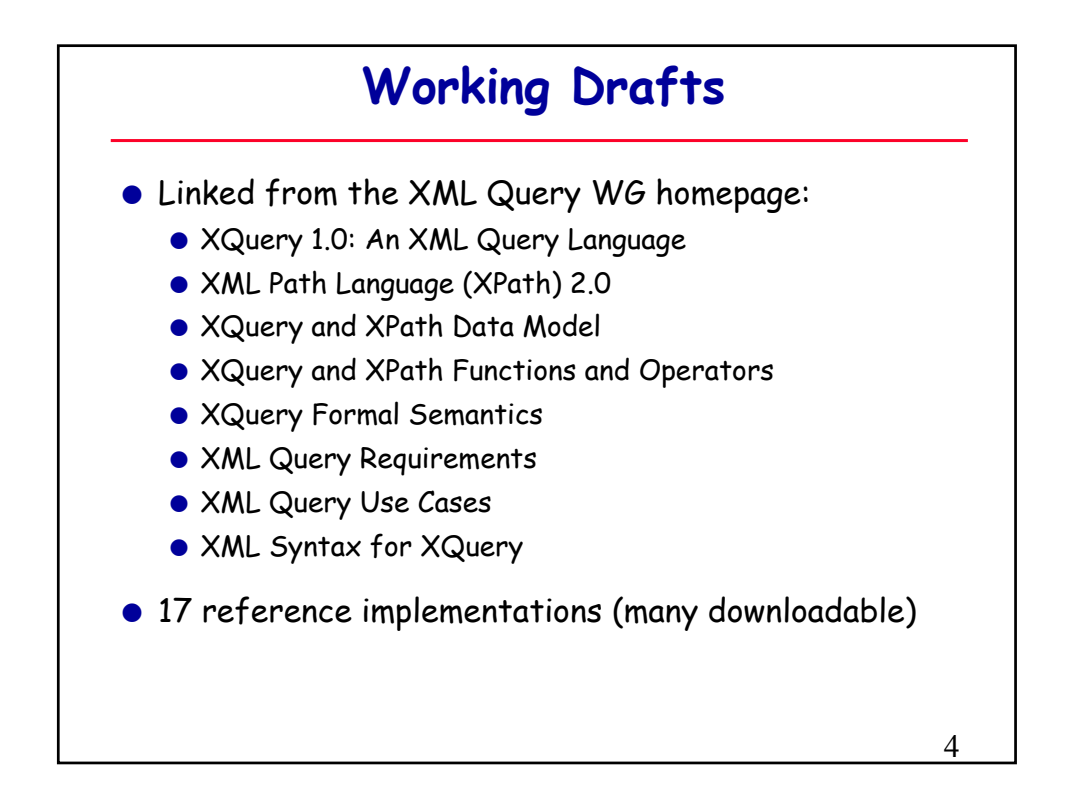

 $\overline{a}$ 

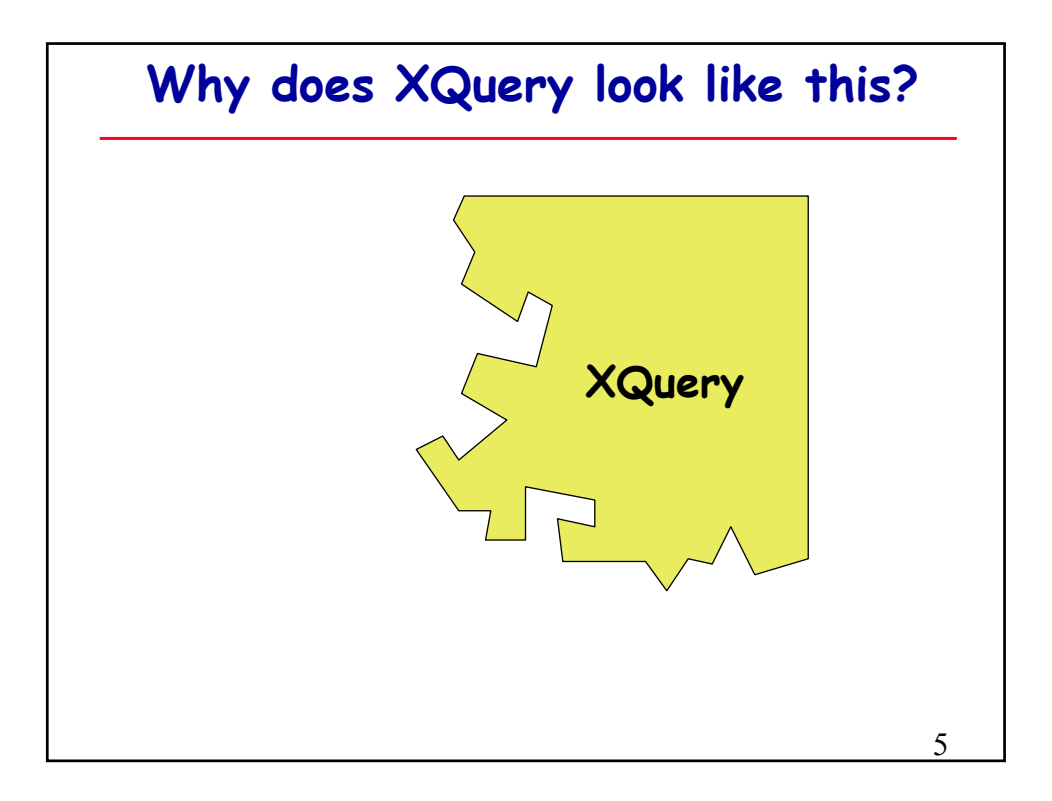

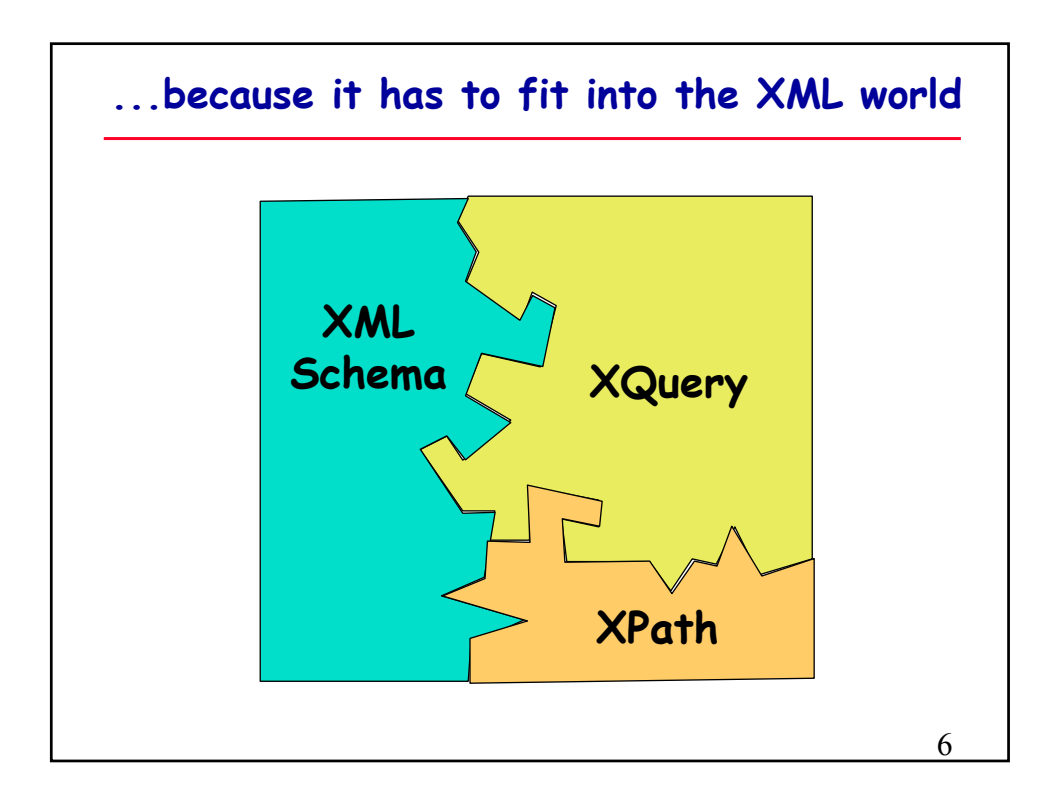

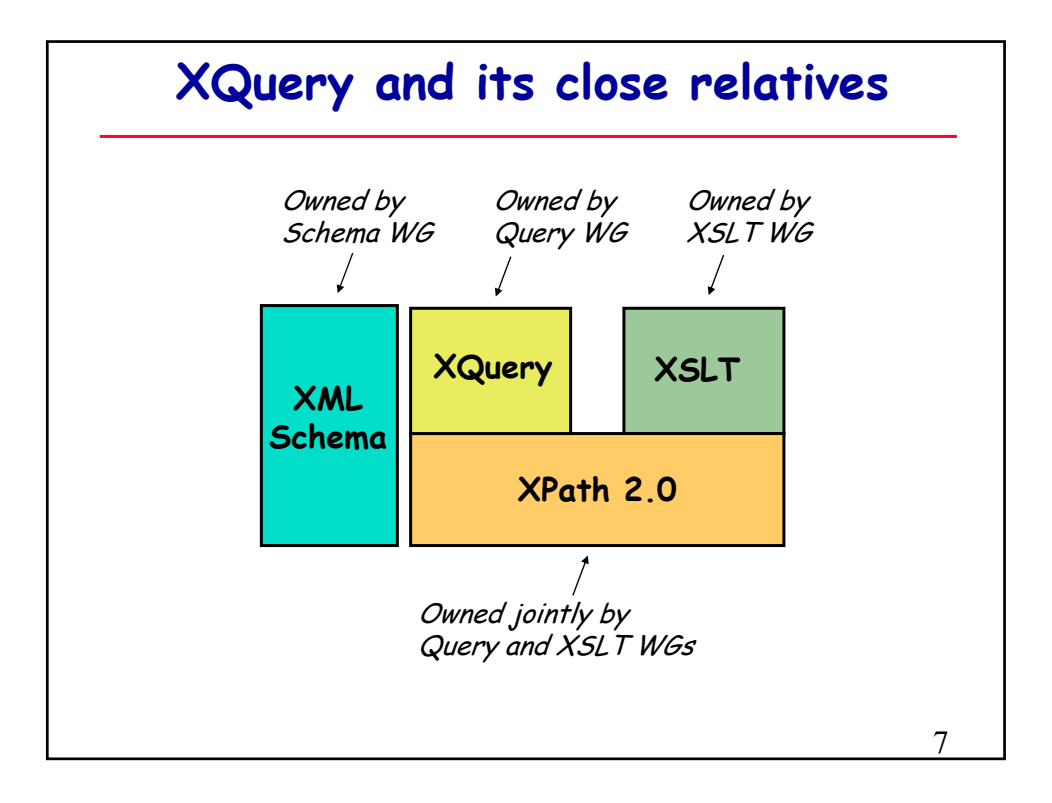

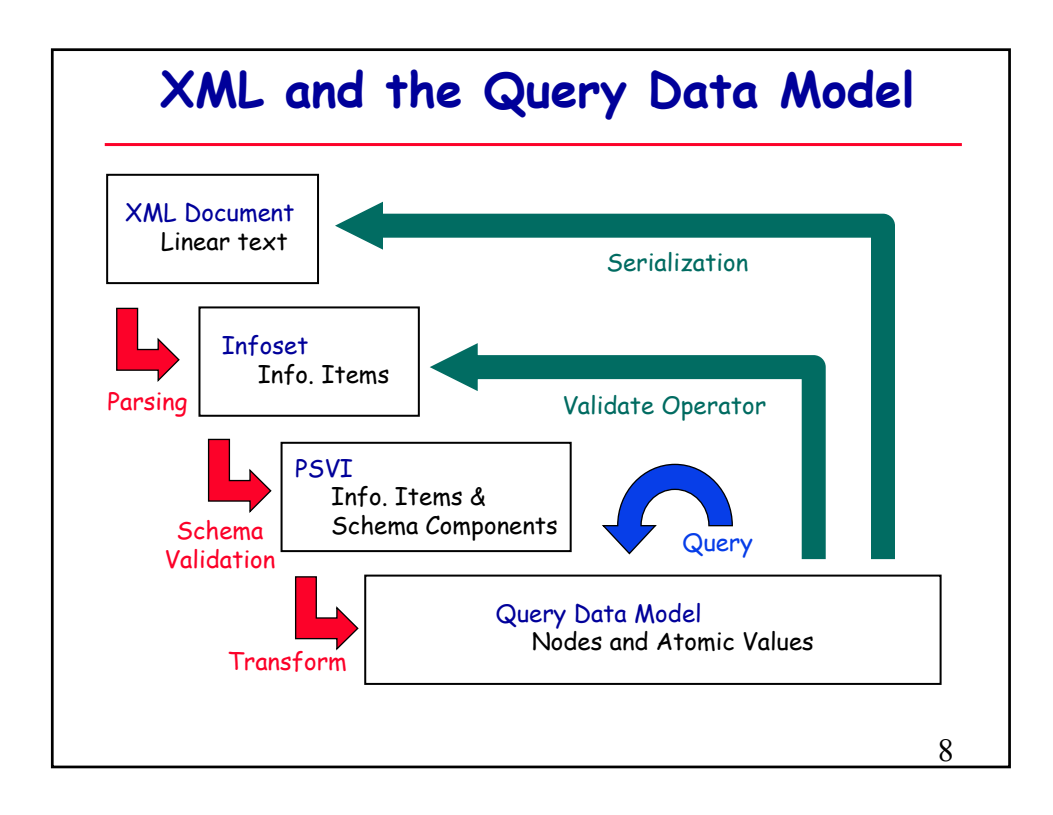

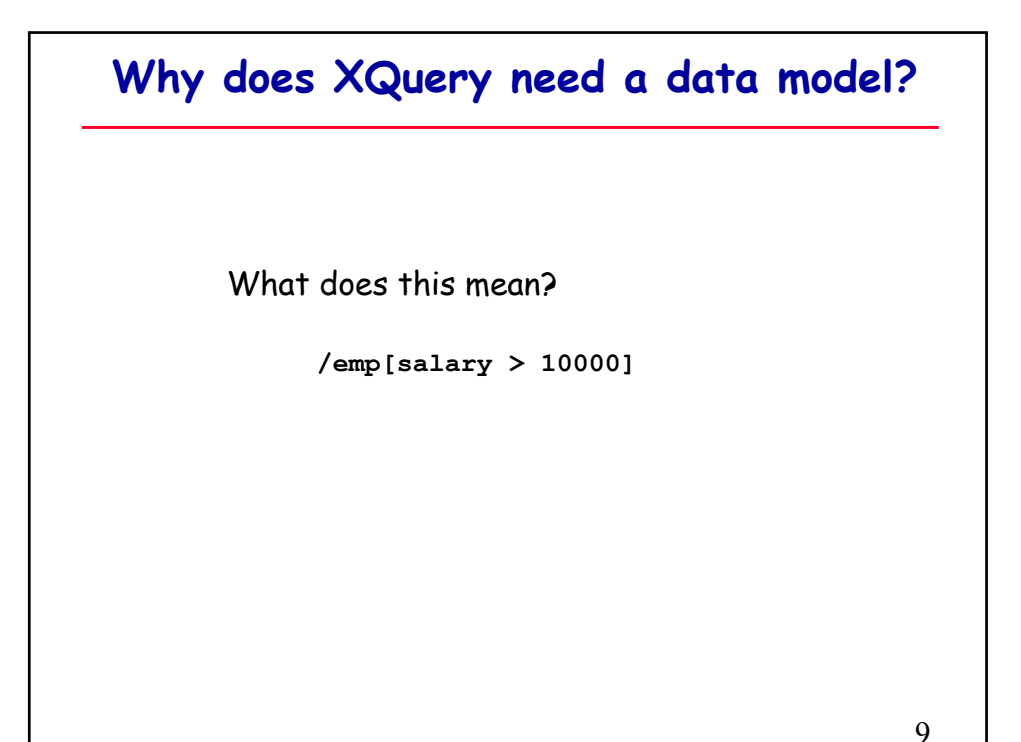

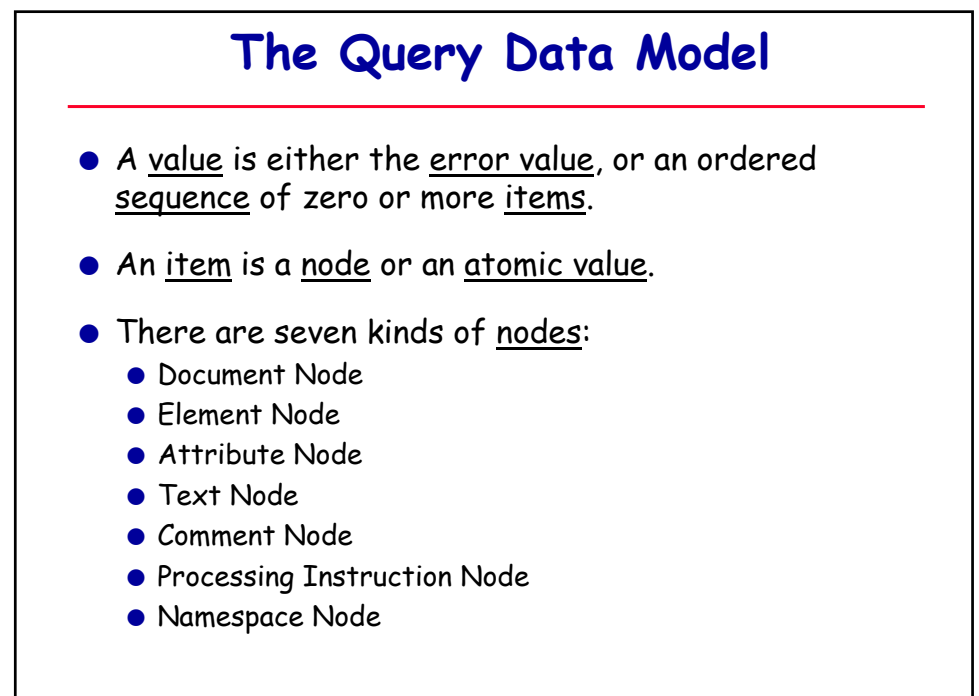

 $\overline{1}$ 

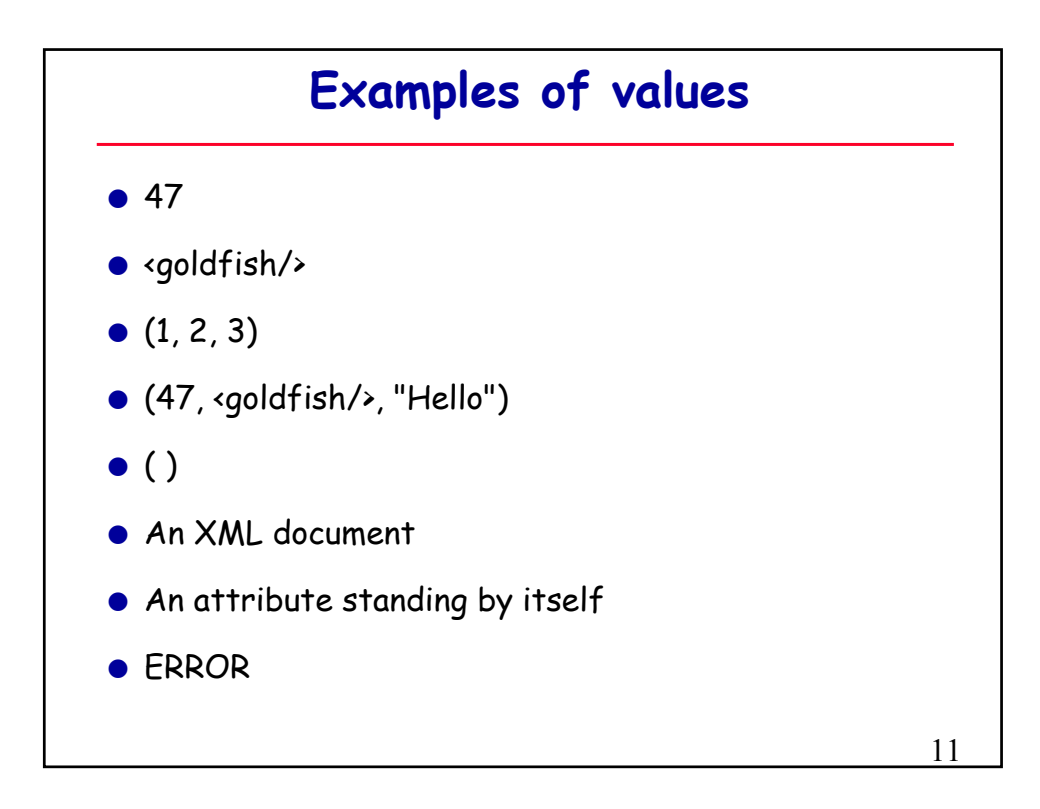

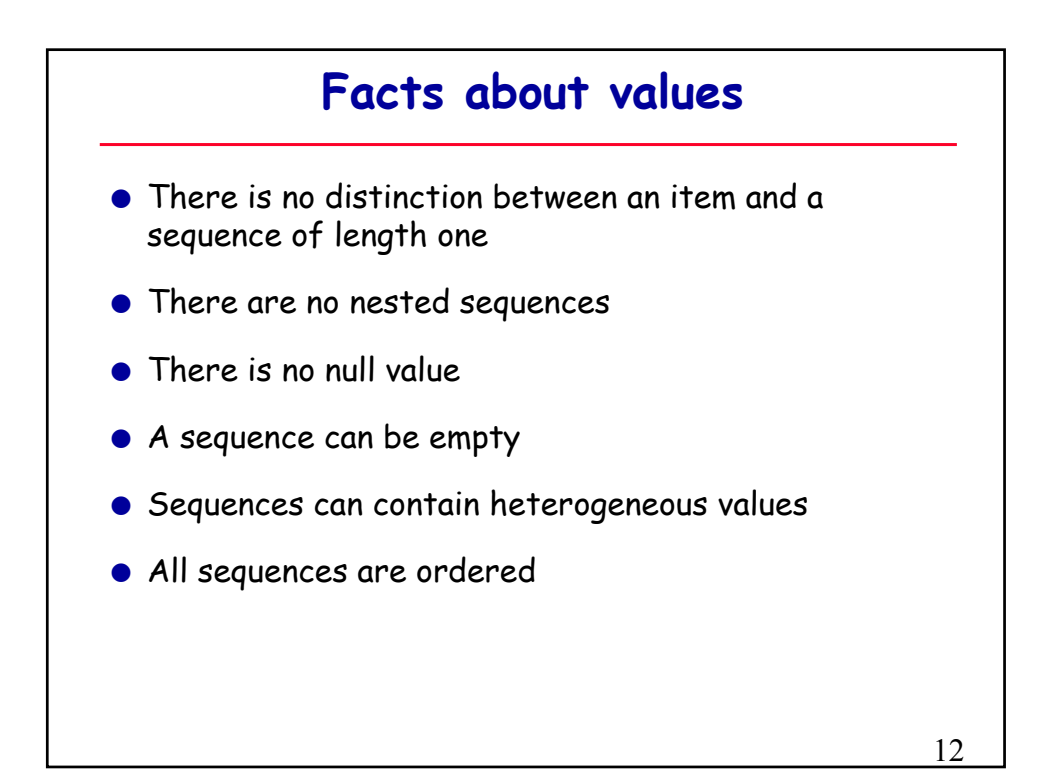

## **An XML Document ...**

```
<?xml version = "1.0"?>
<!-- Requires one trained person -->
<procedure title = "Removing a light bulb">
   <time unit = "sec">15</time>
   <step>Grip bulb.</step>
  <step>
      Rotate it
      <warning>slowly</warning> 
      counterclockwise.
   </step>
</procedure>
```
13

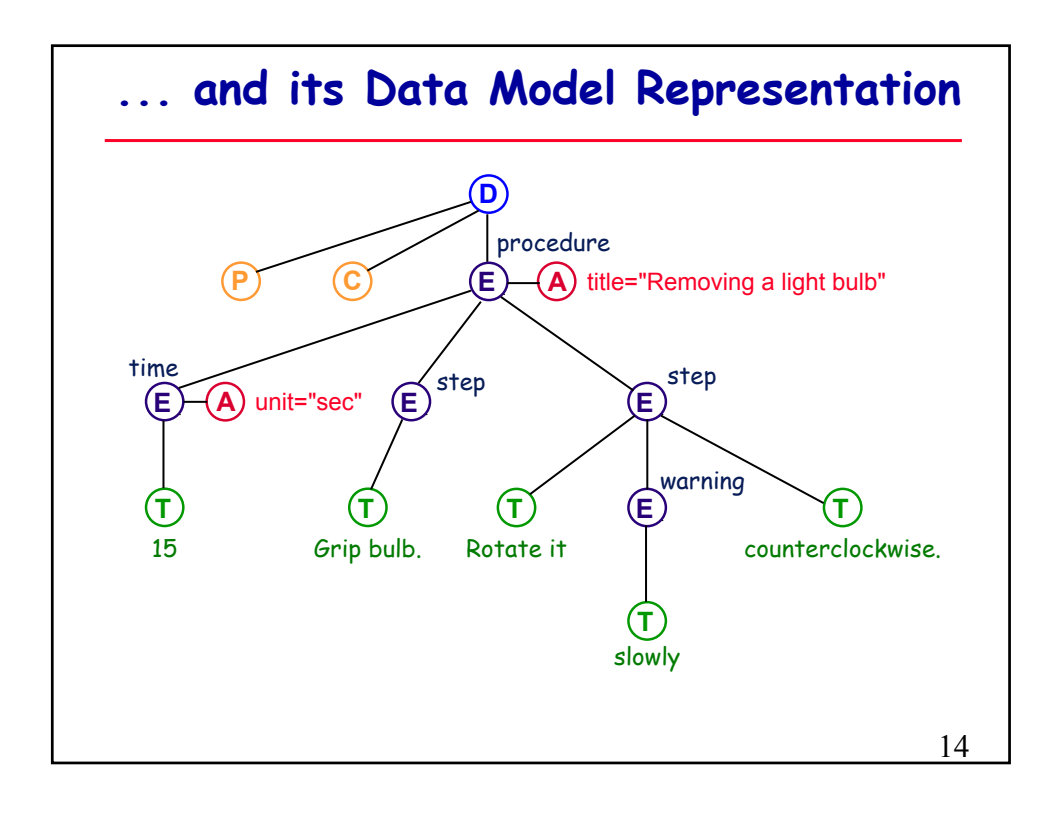

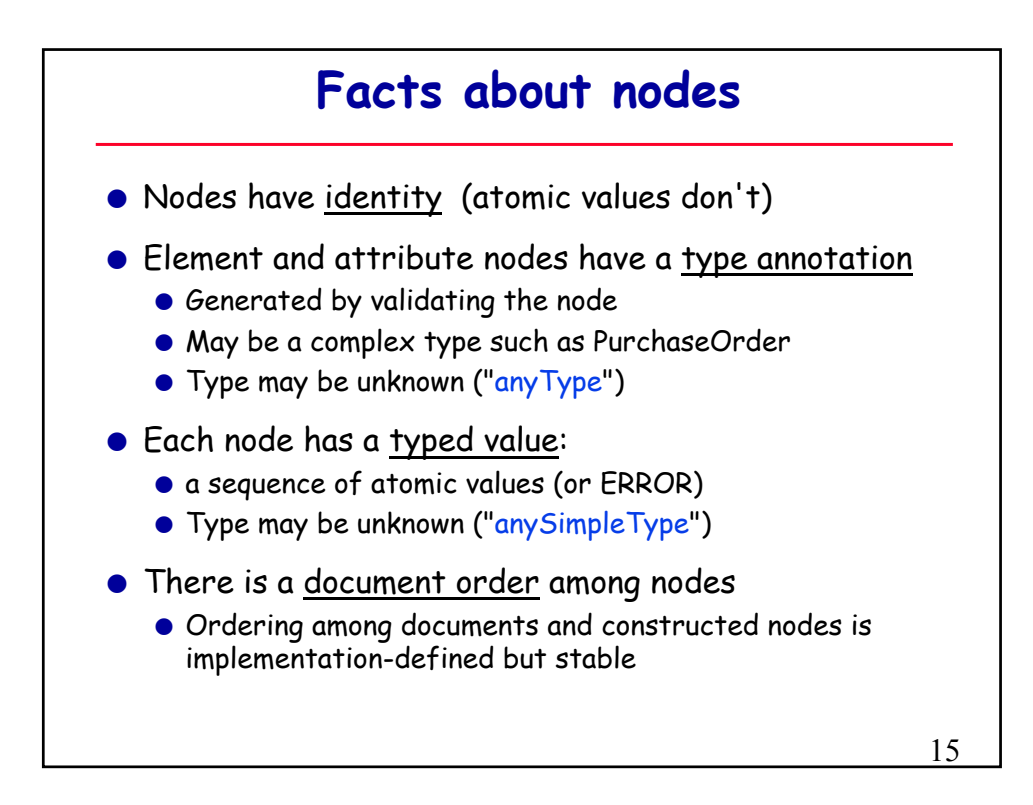

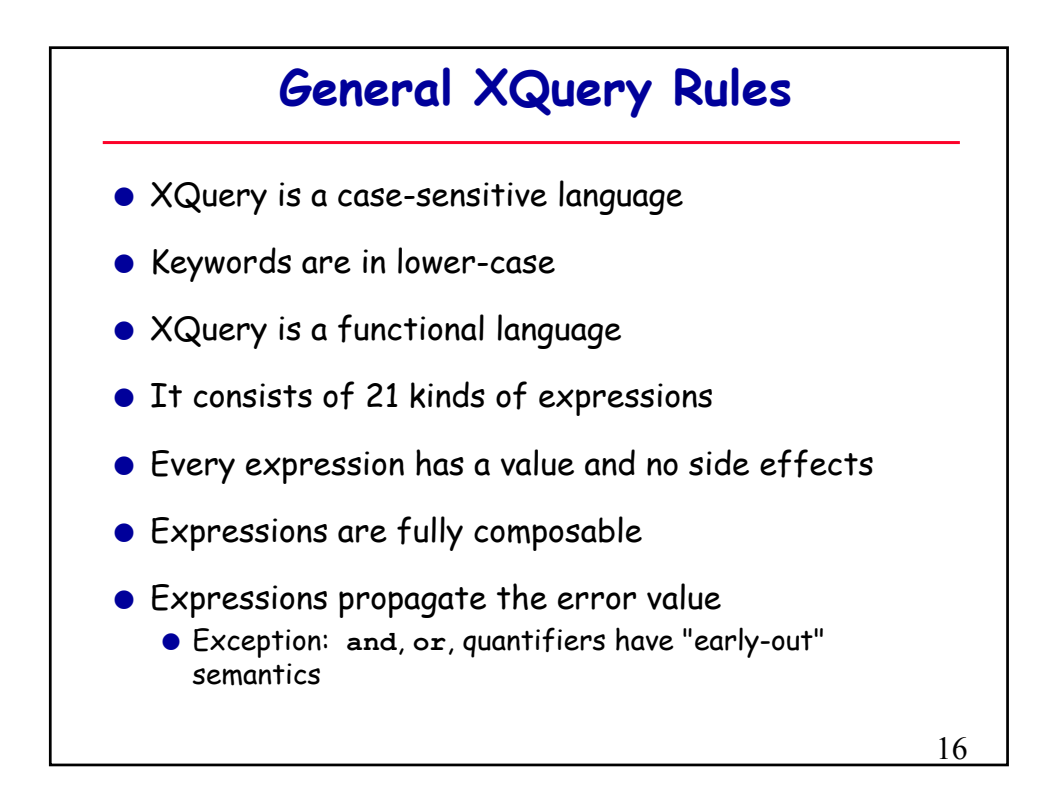

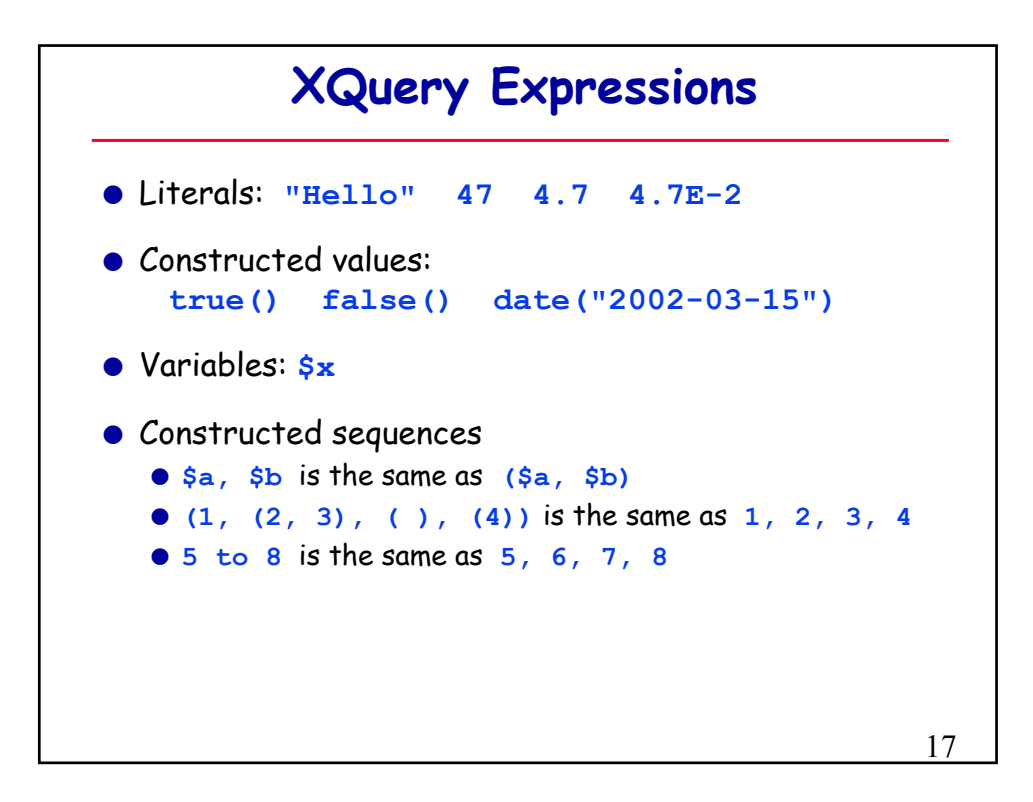

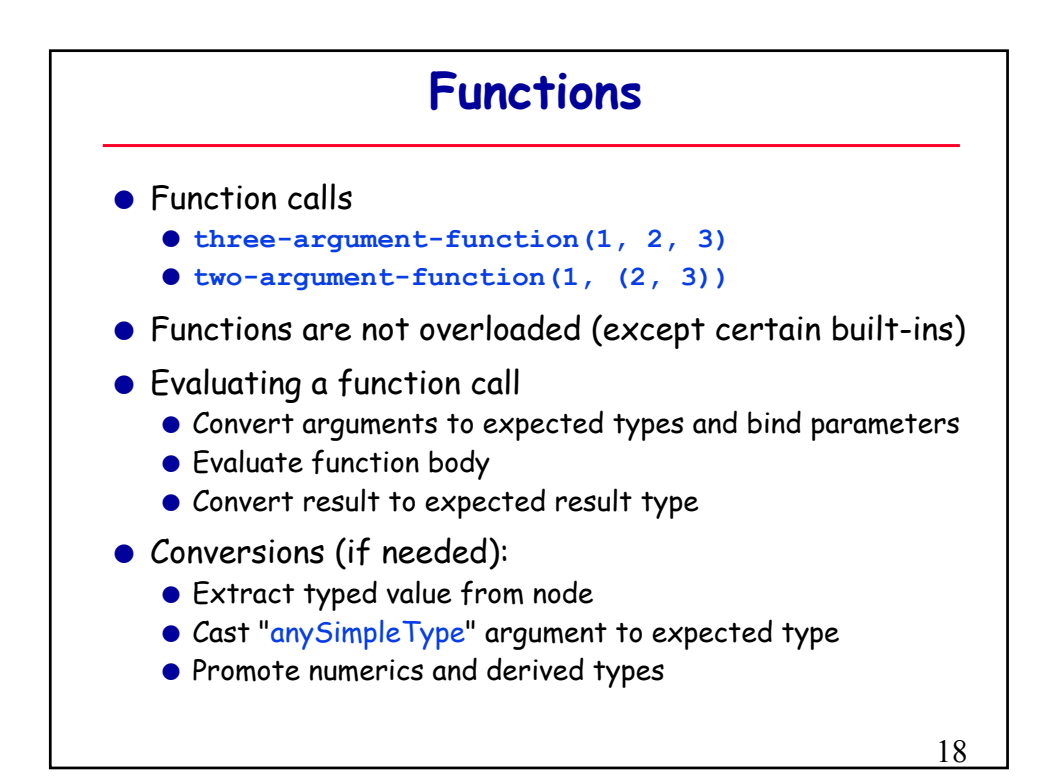

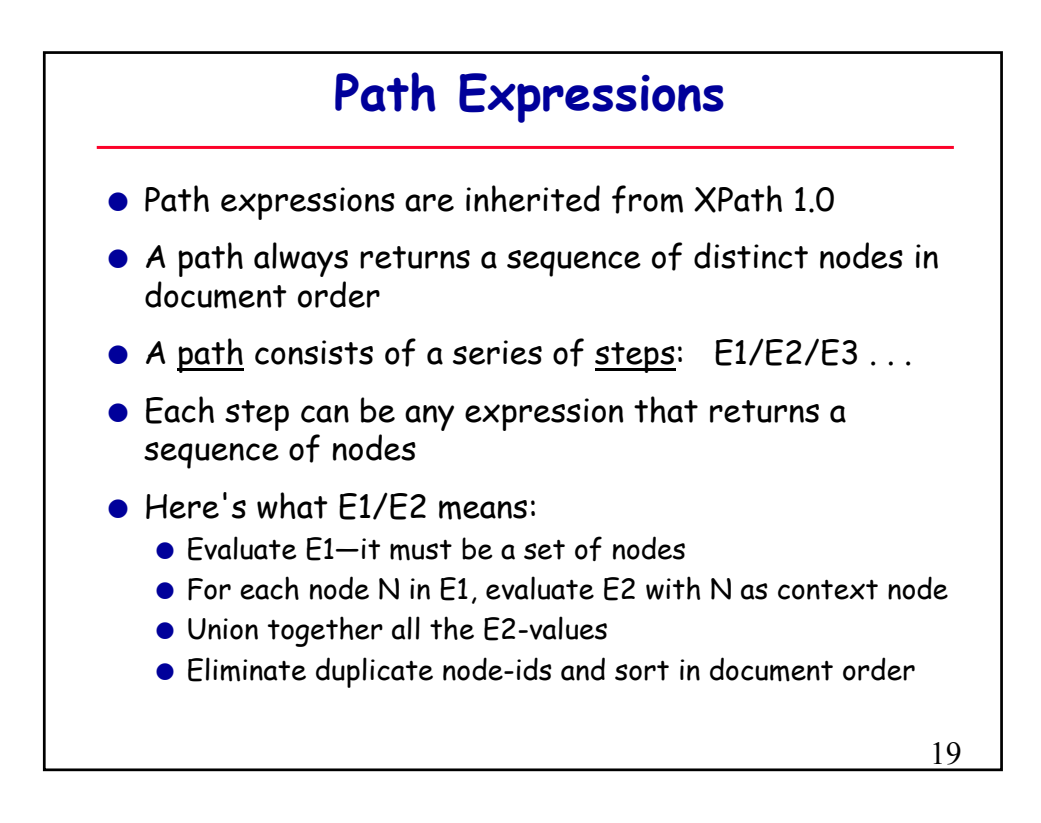

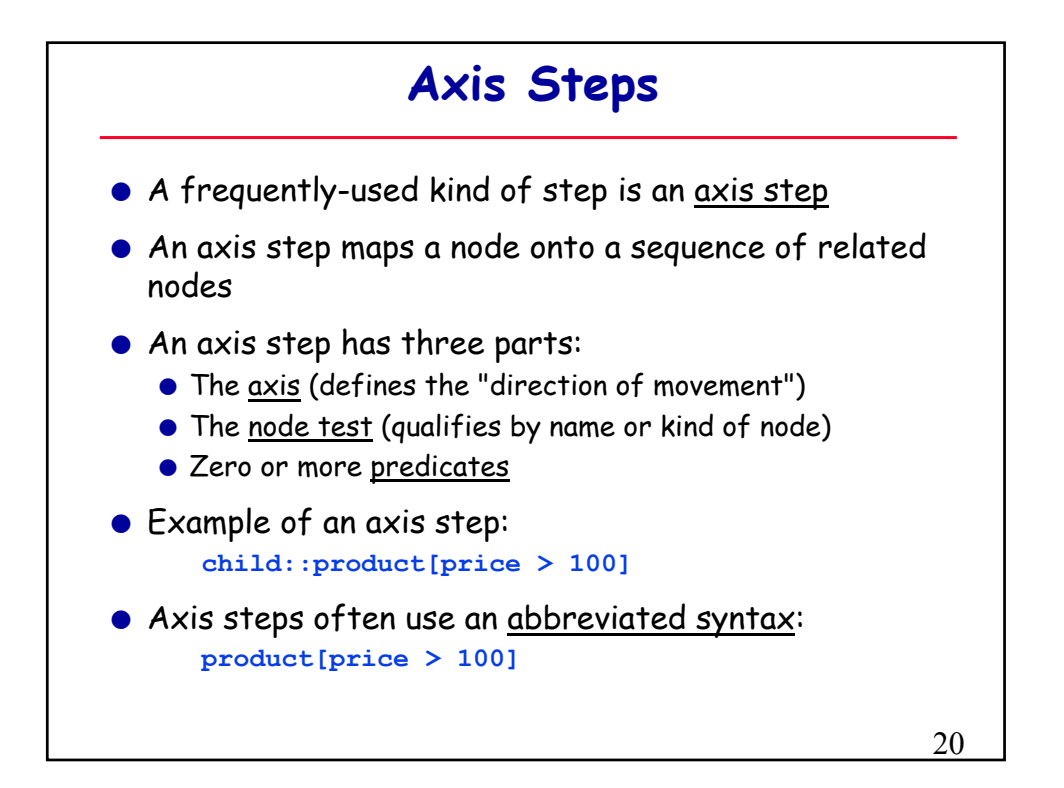

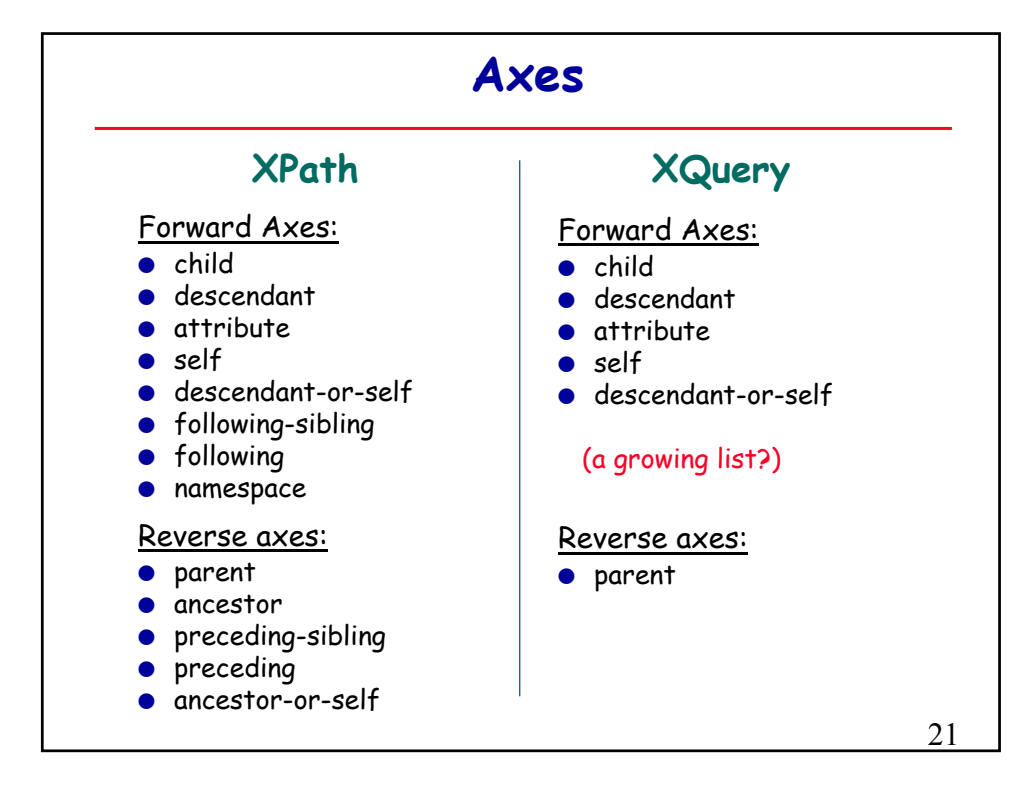

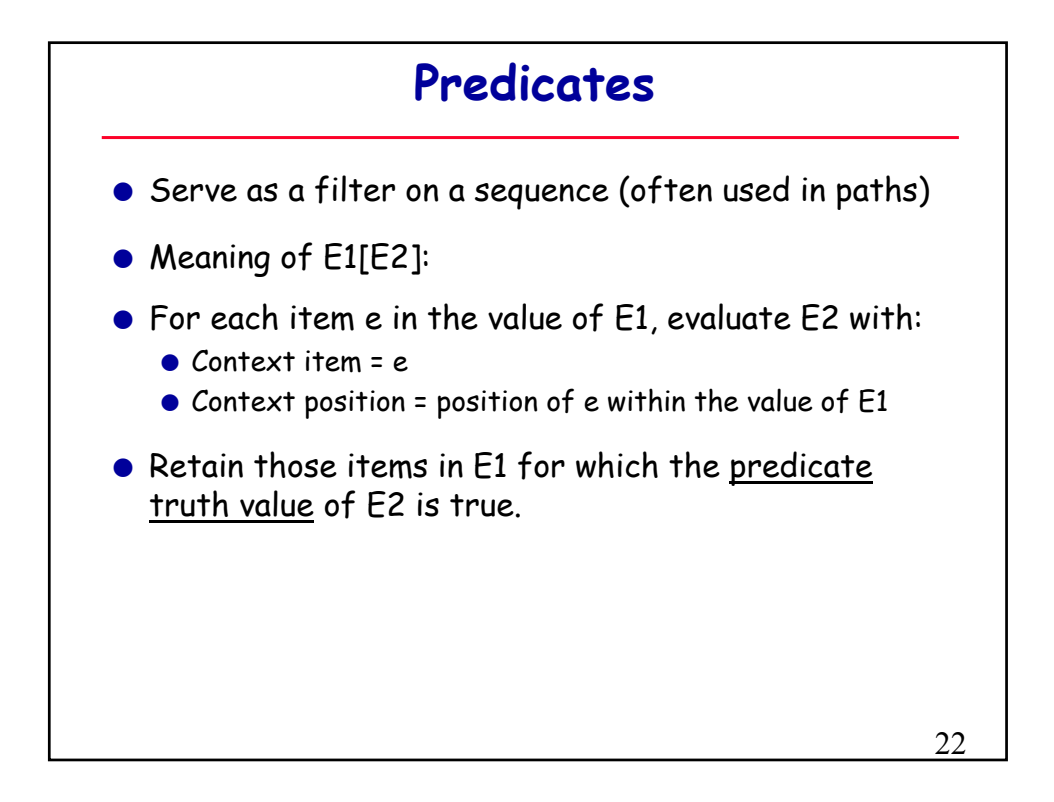

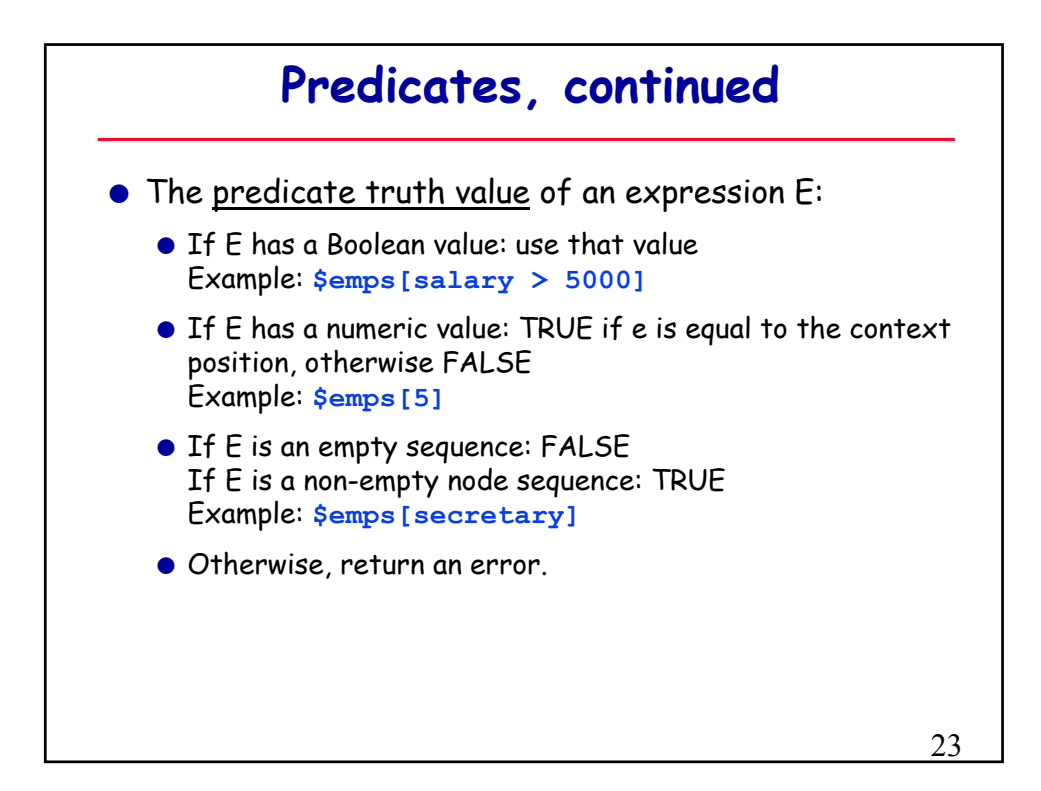

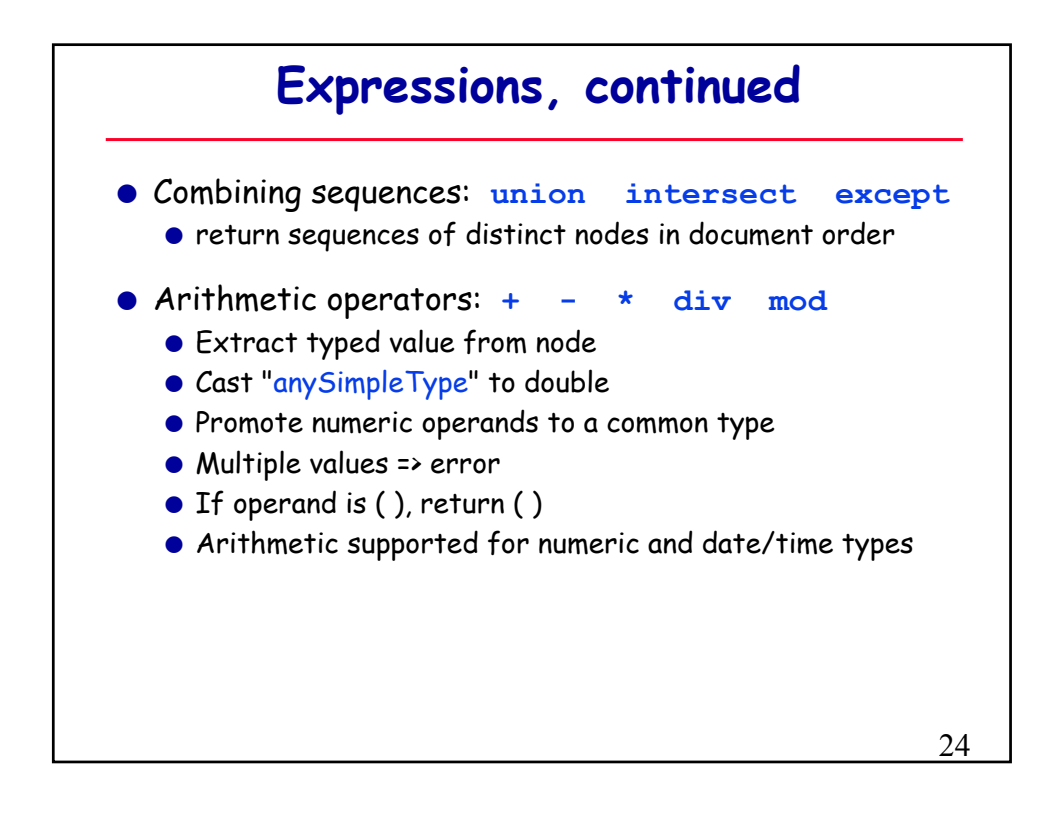

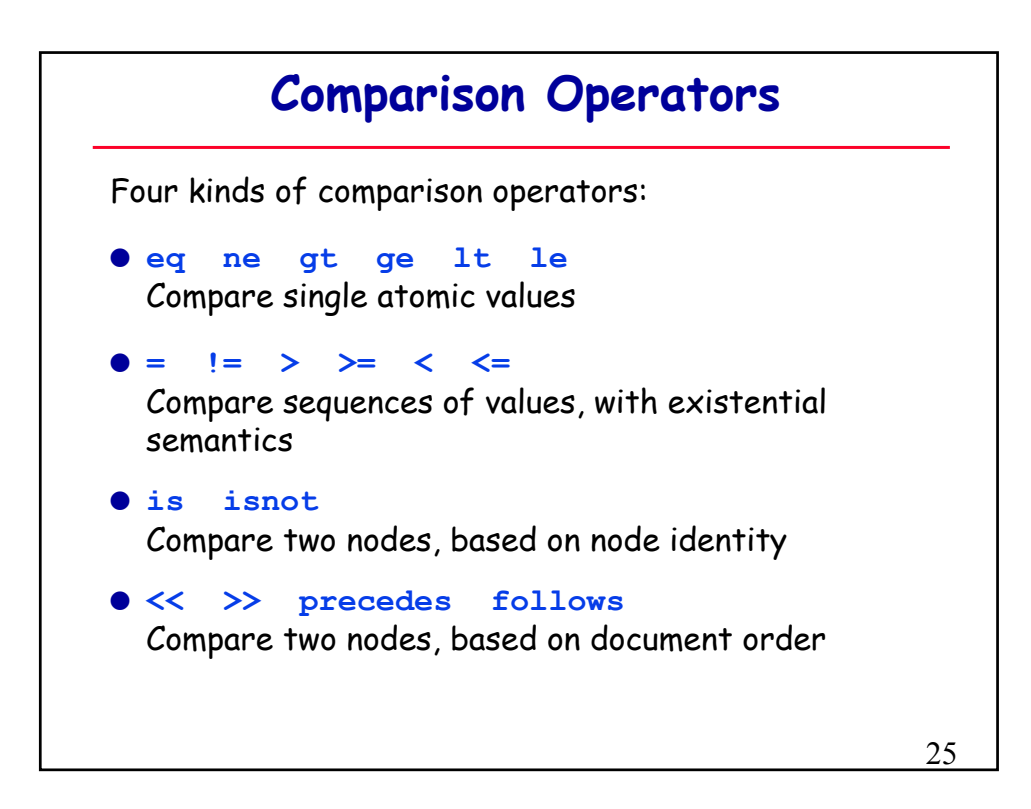

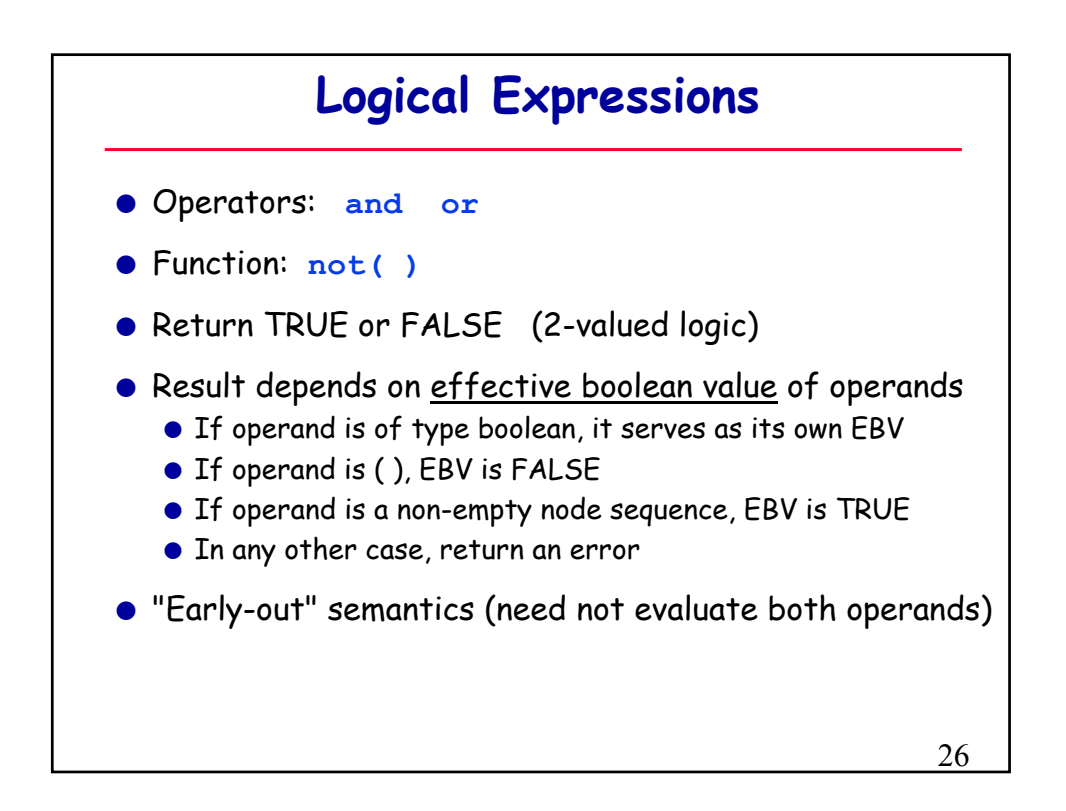

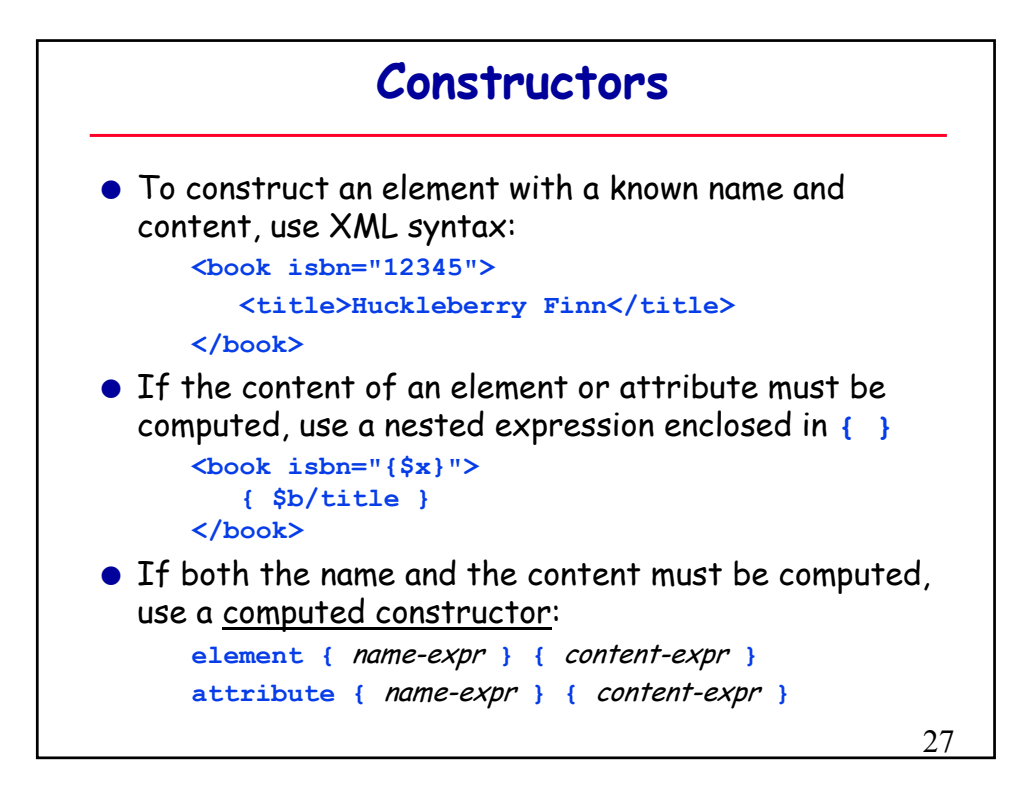

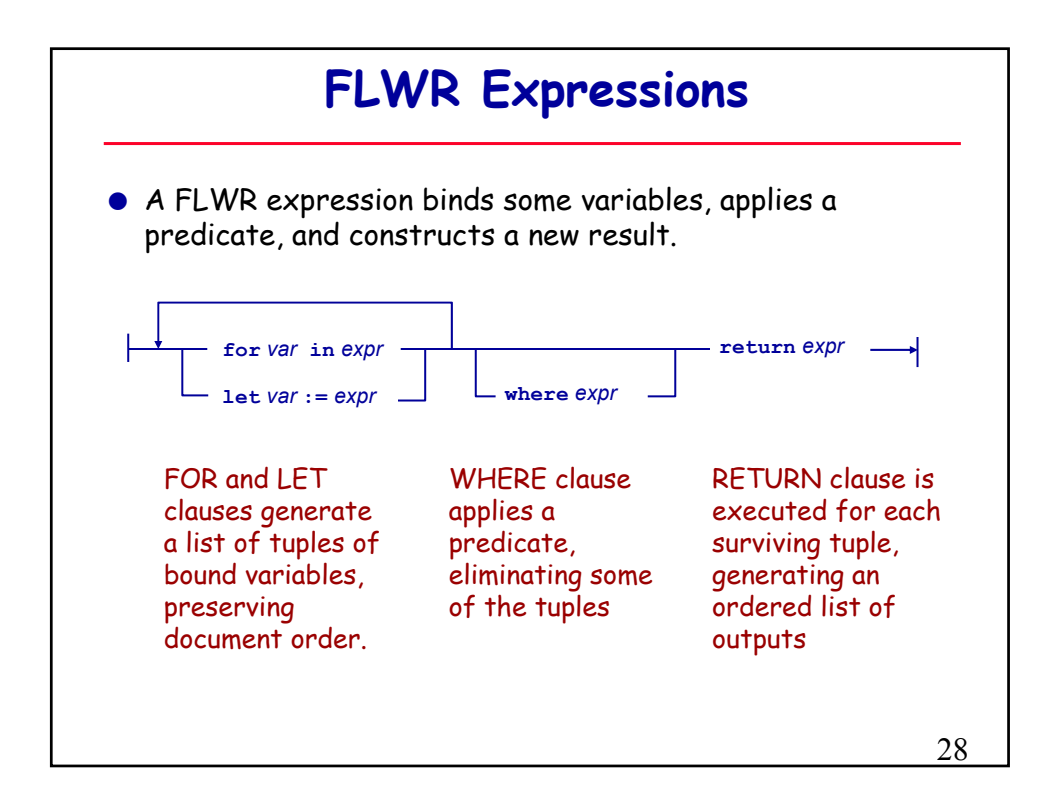

## **An Example Query**

O "Find the description and average price of each red part that has at least 10 orders"

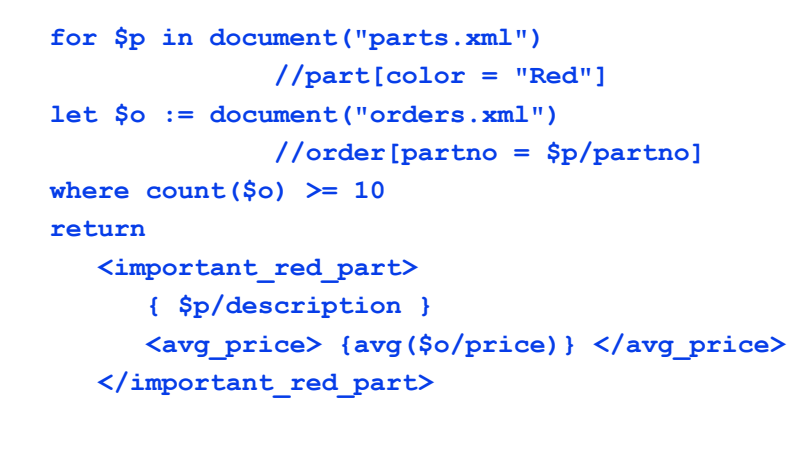

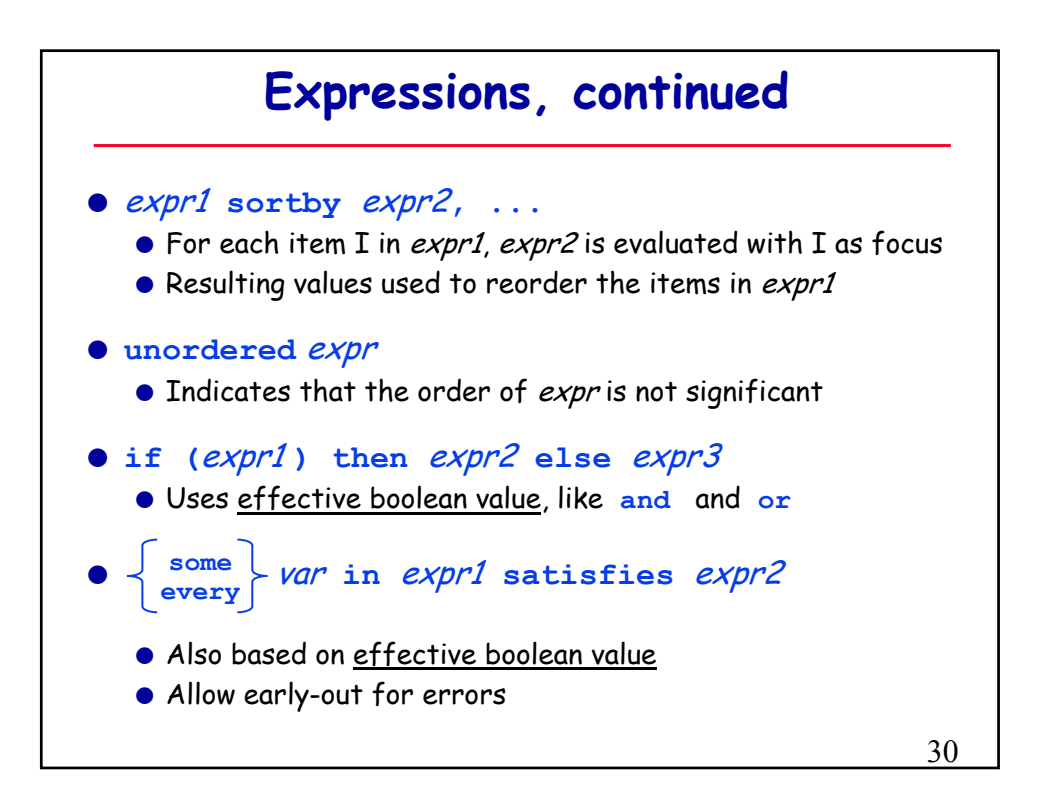

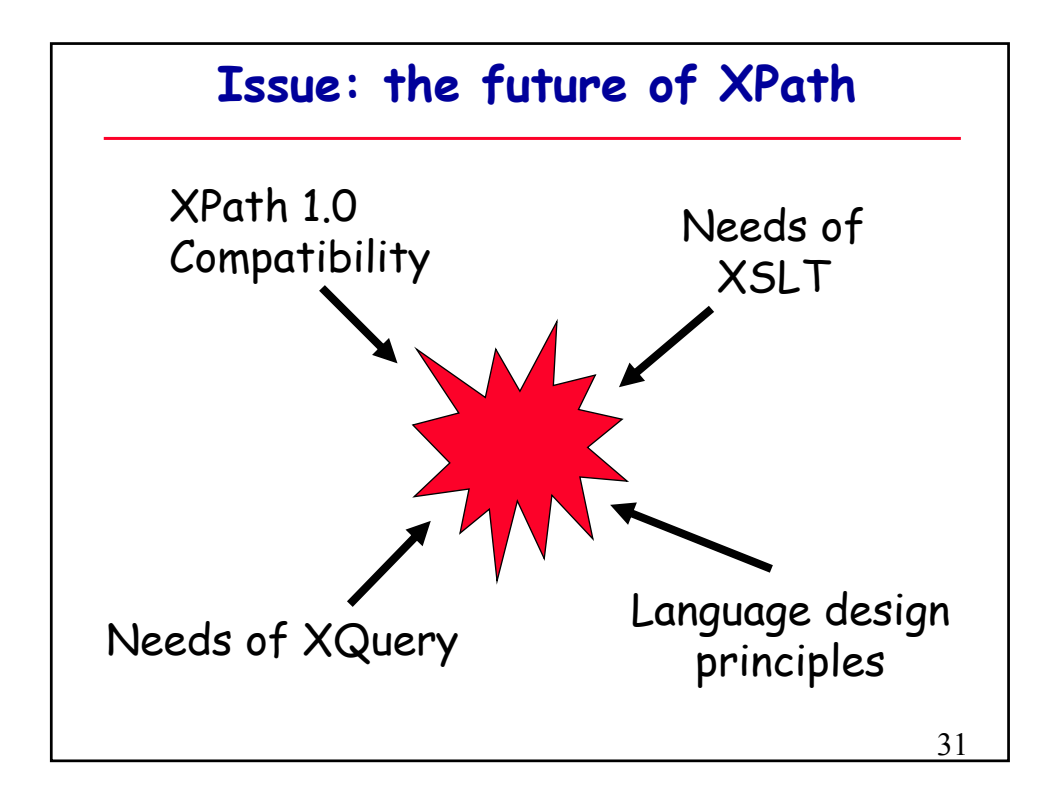

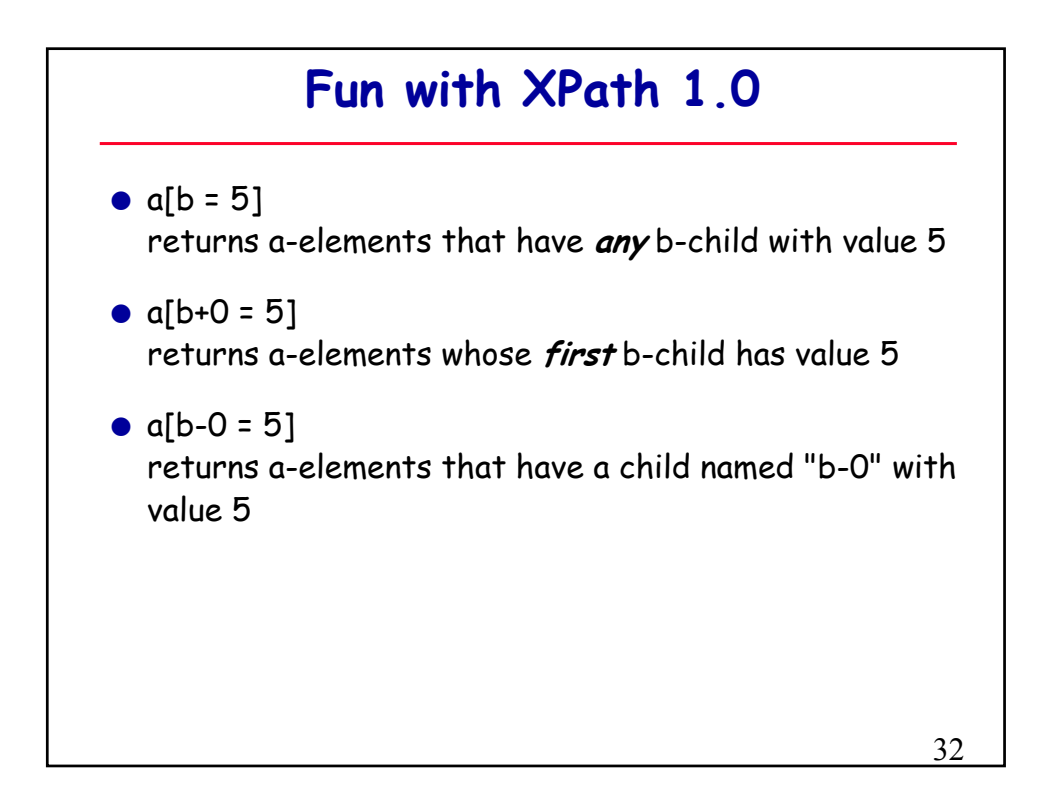

## **Fun with XPath 1.0, continued**

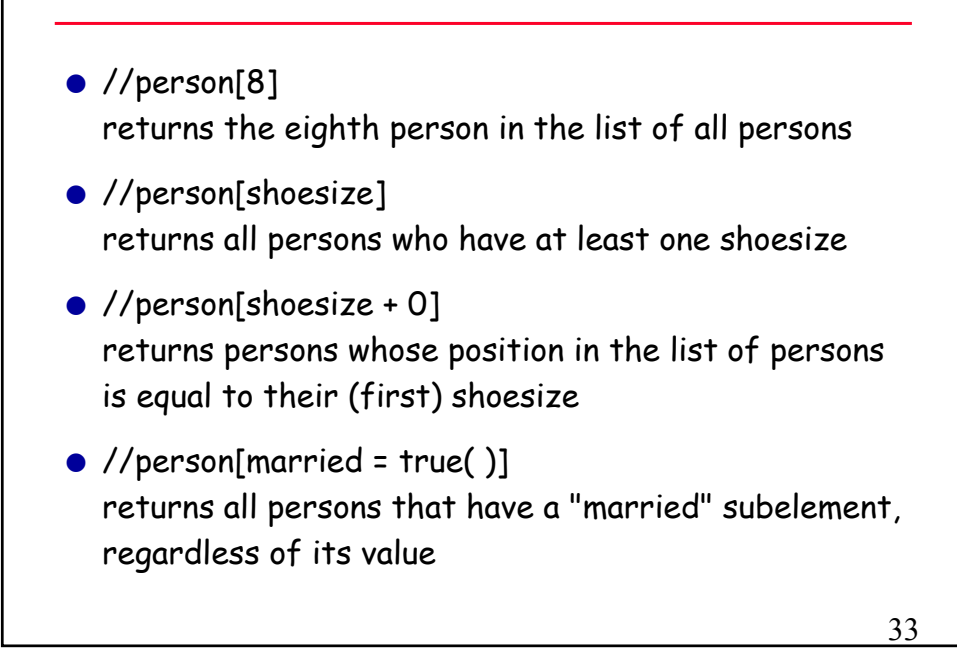

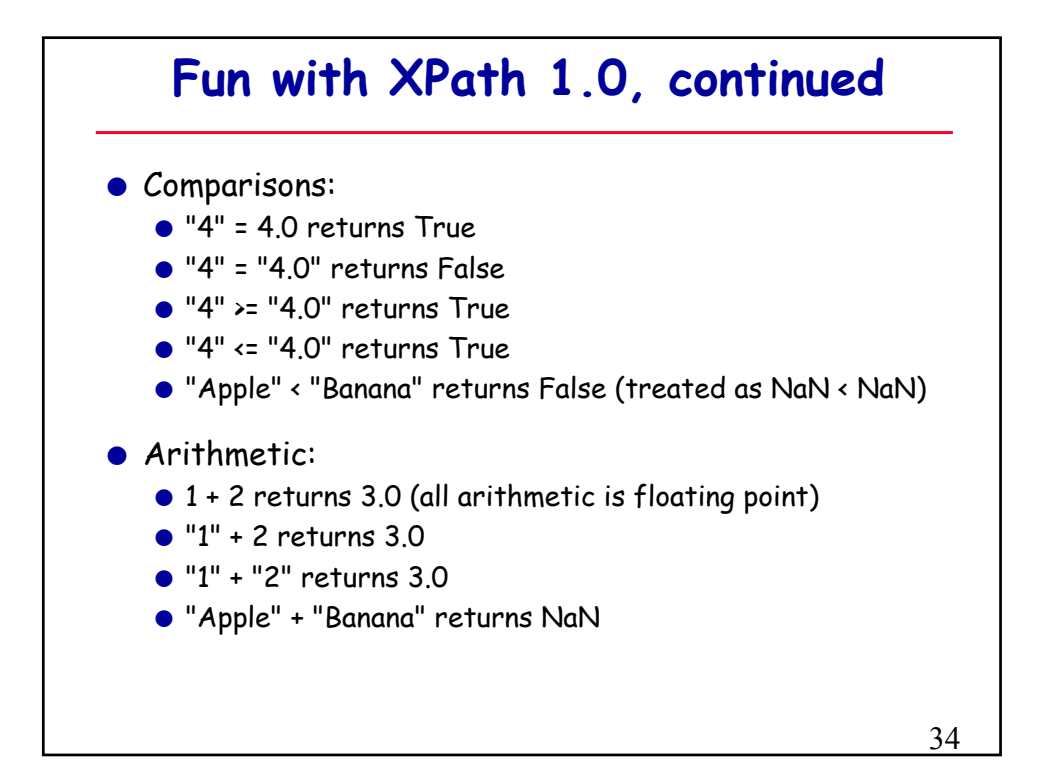

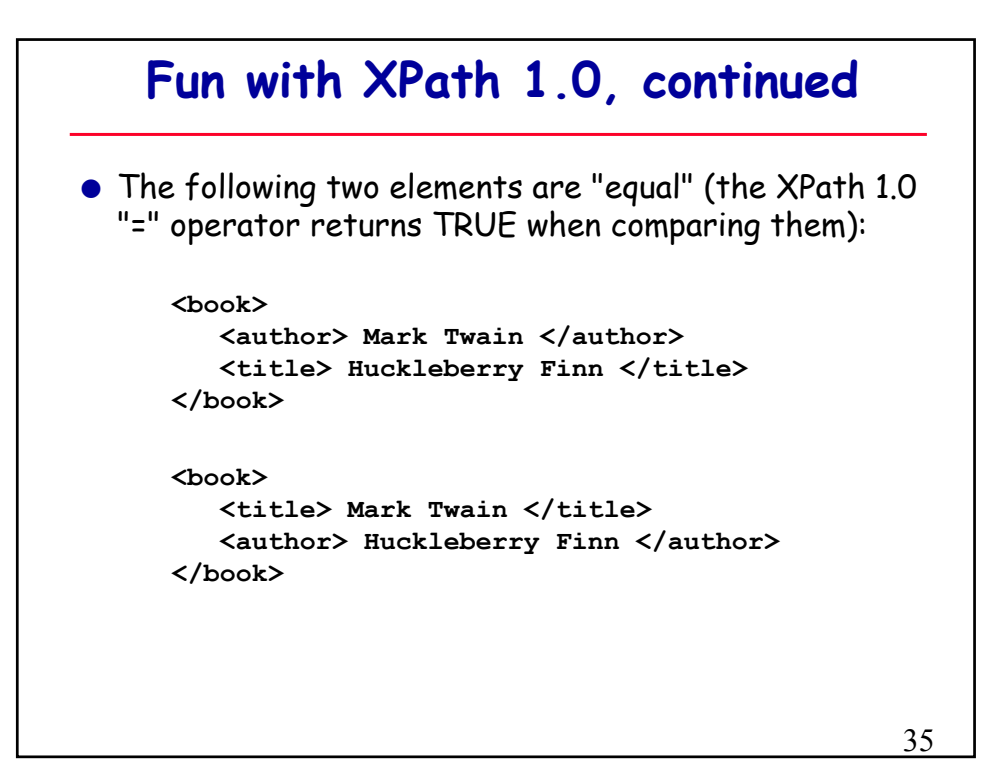

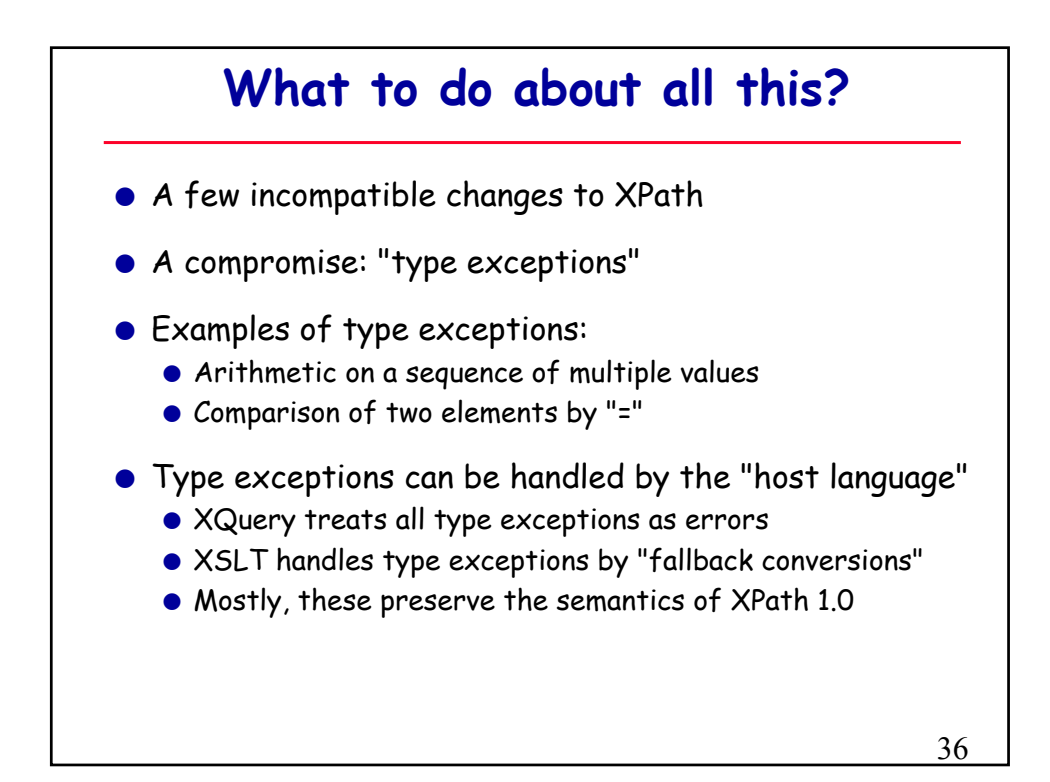

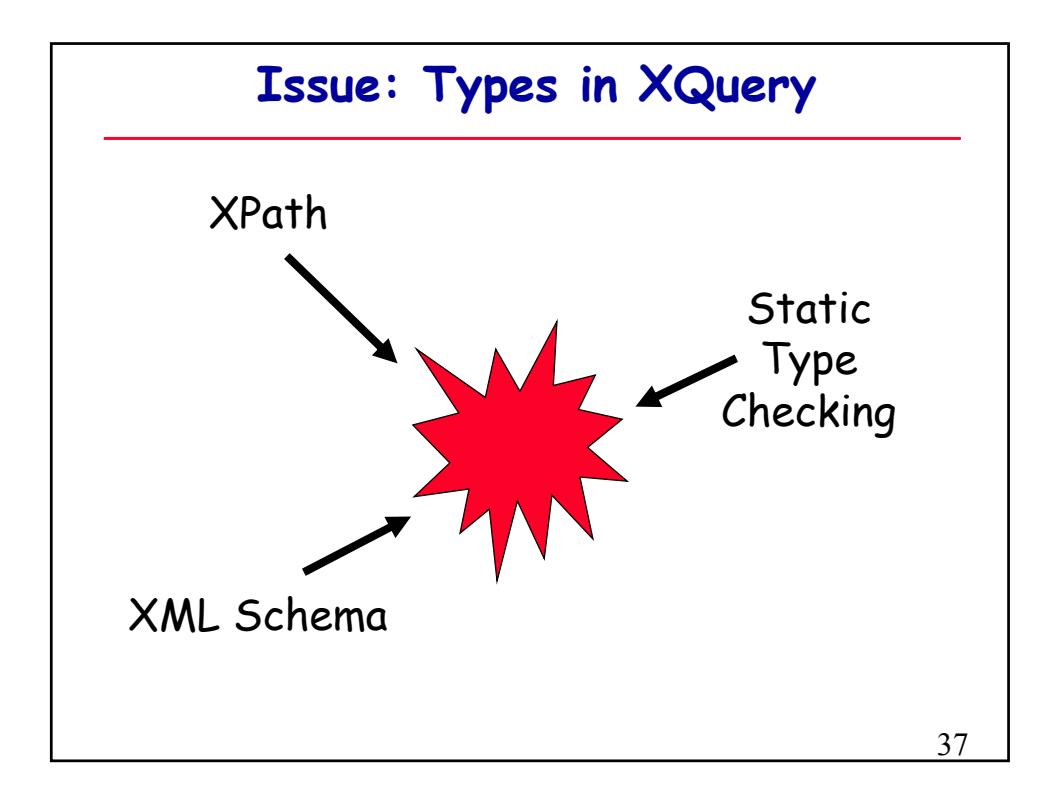

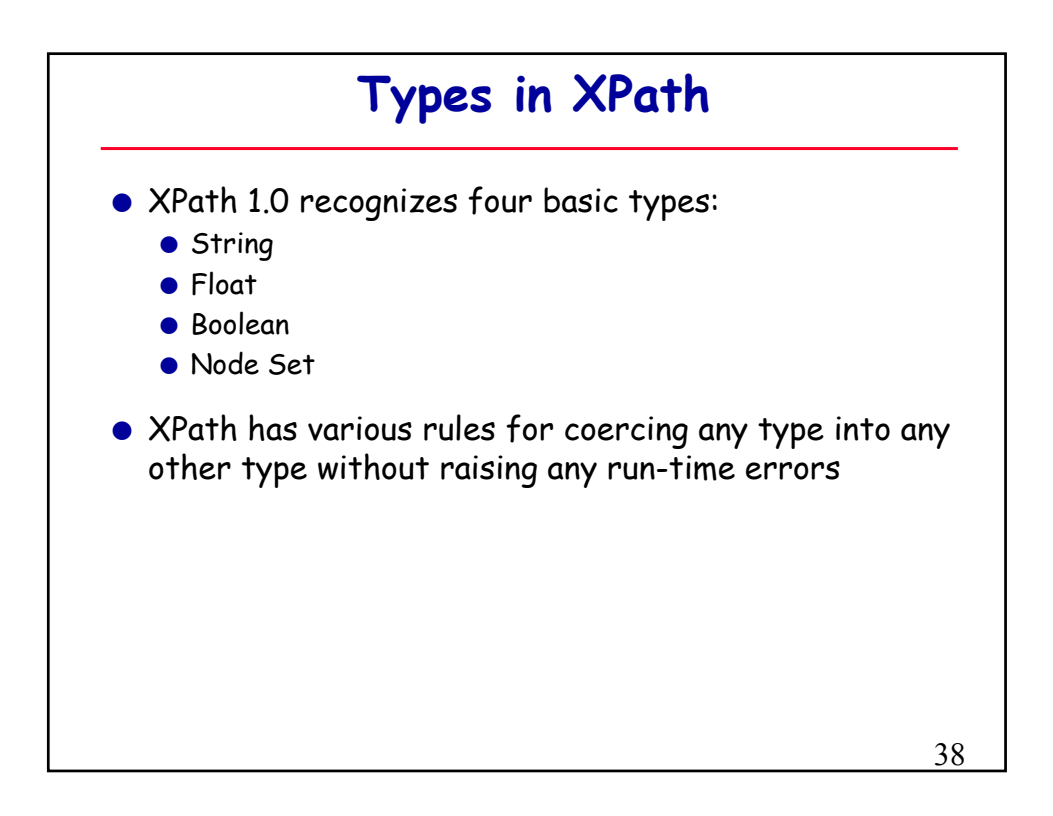

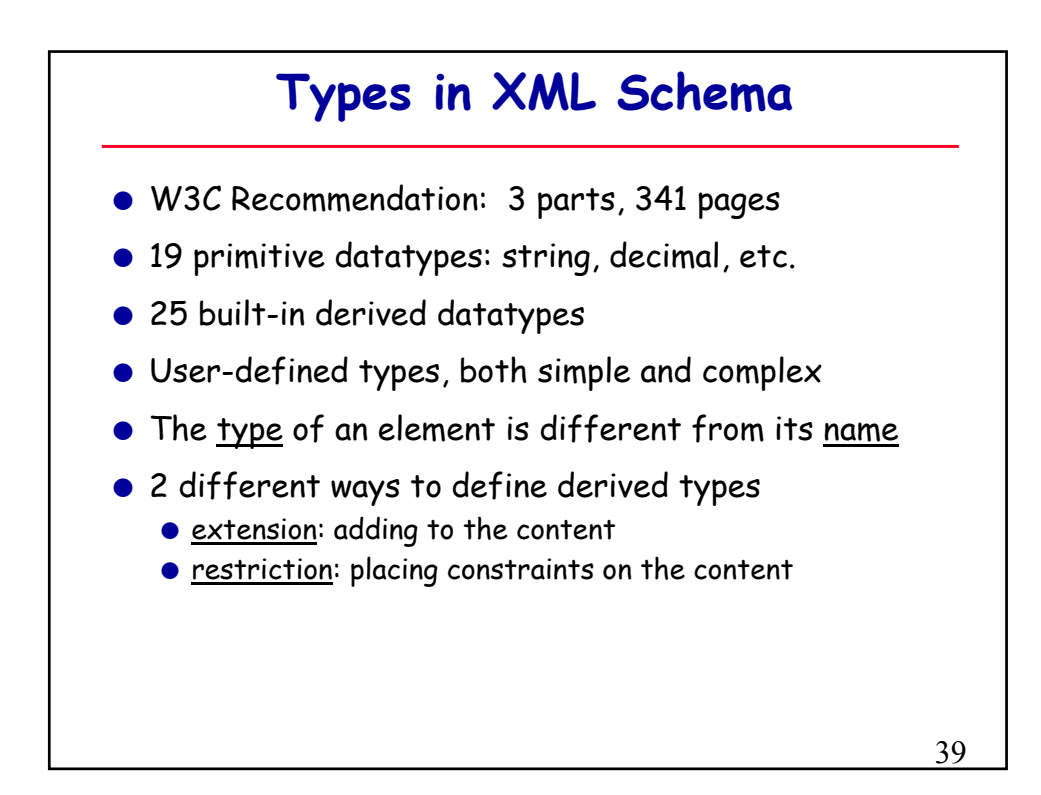

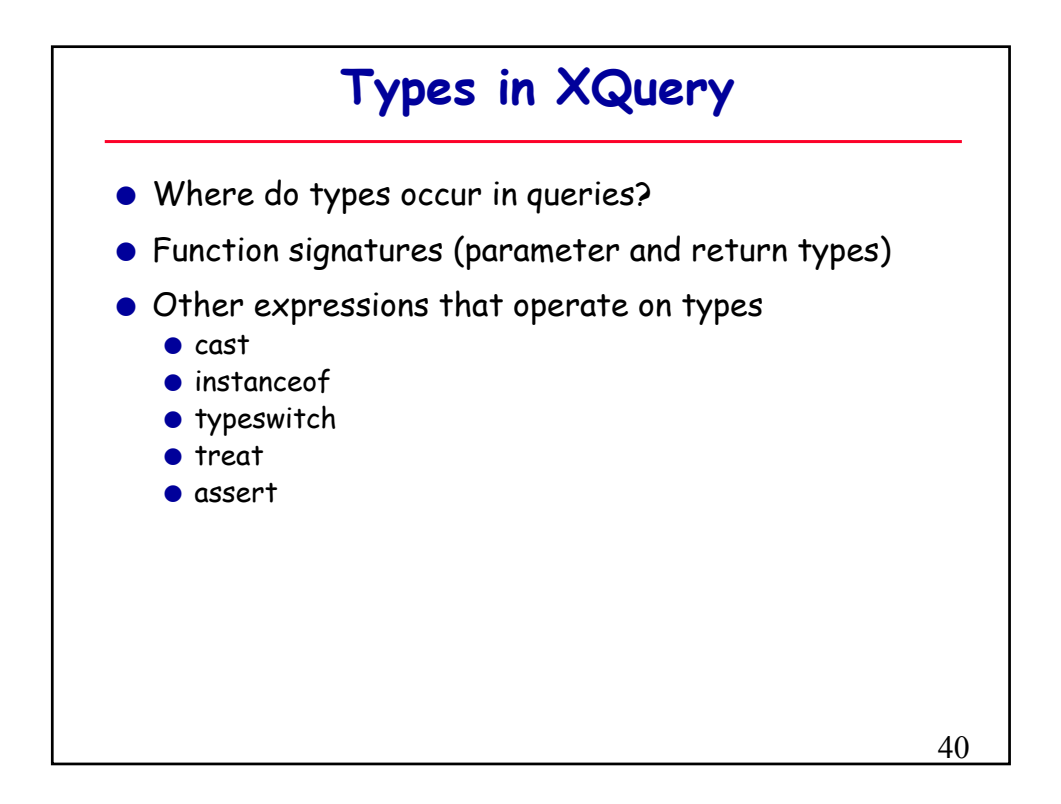

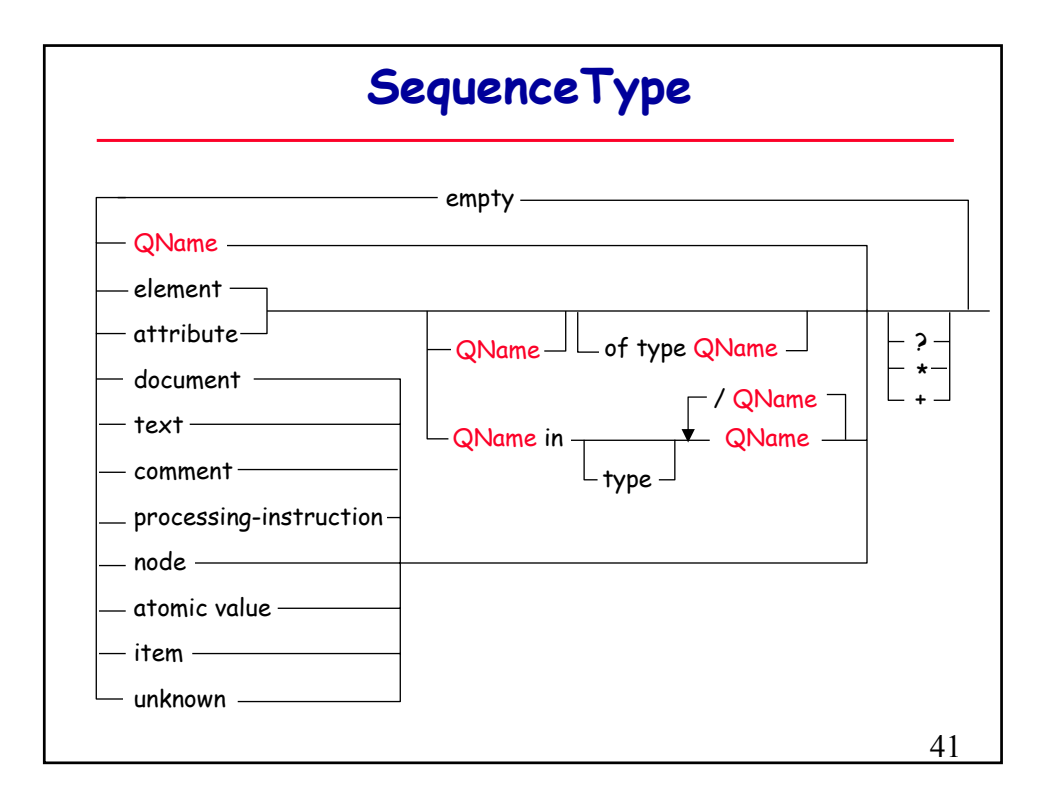

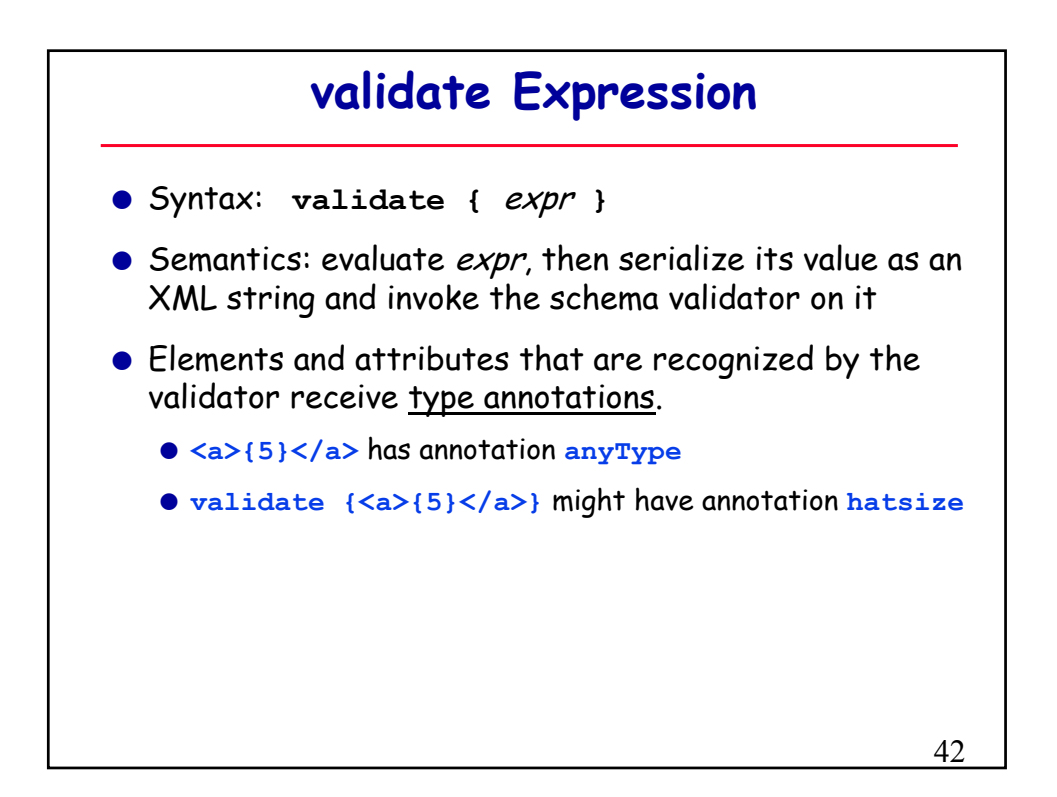

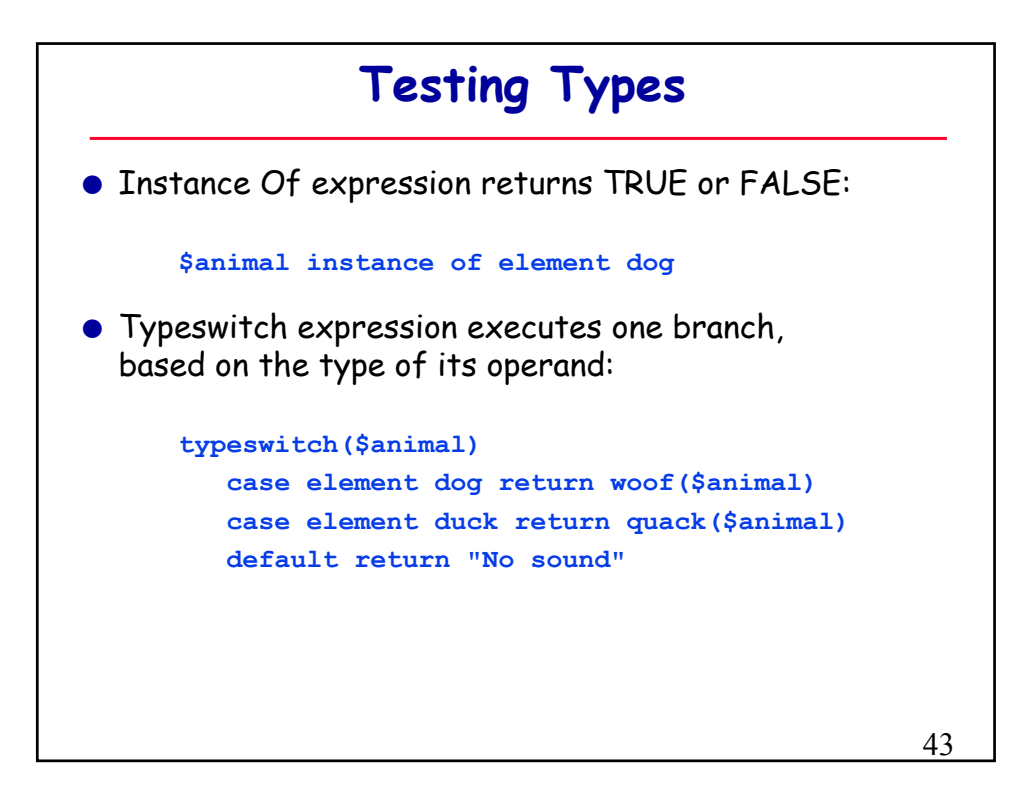

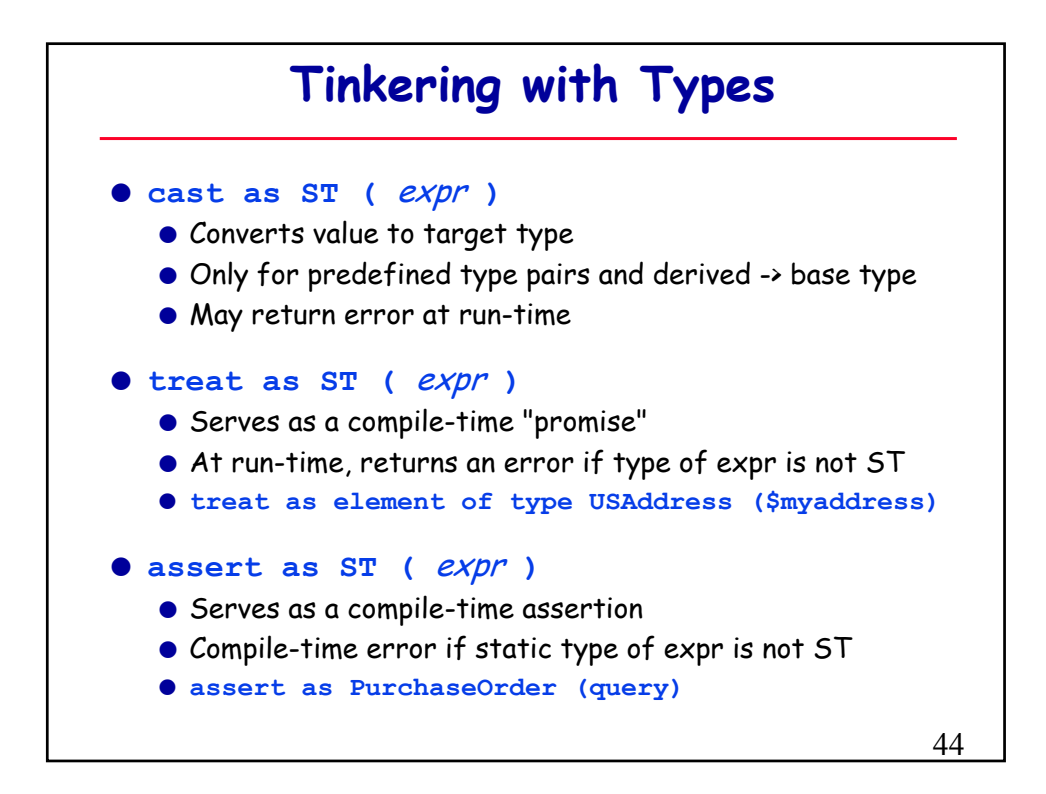

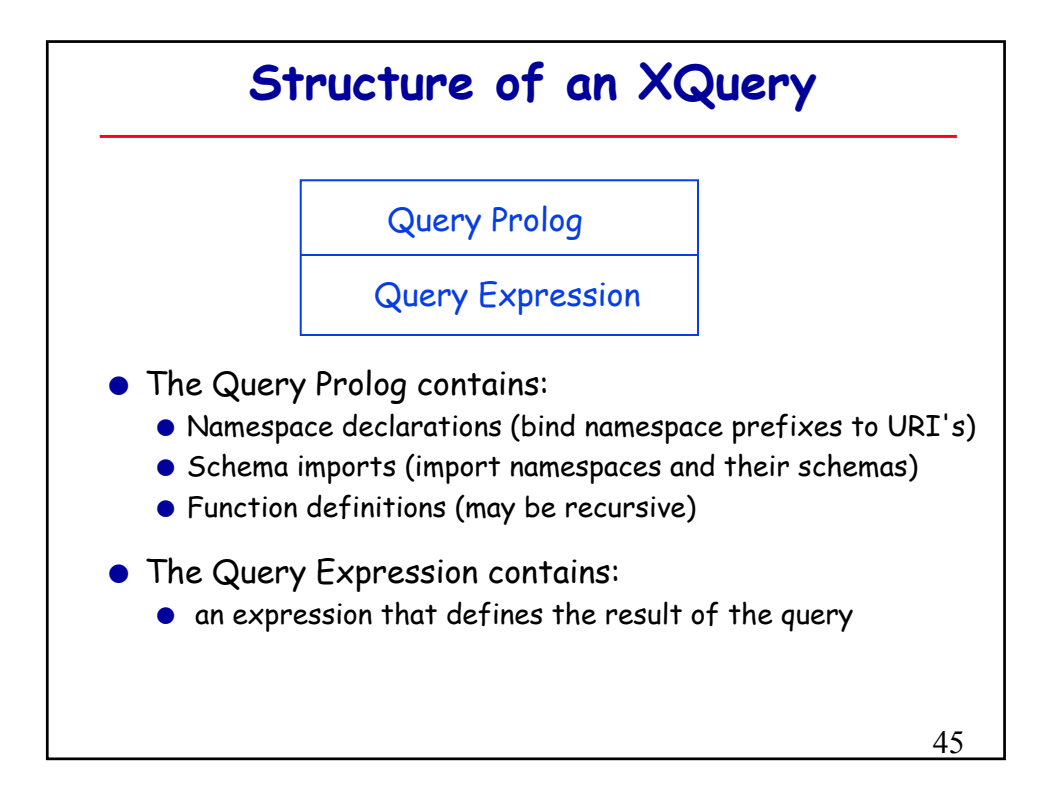

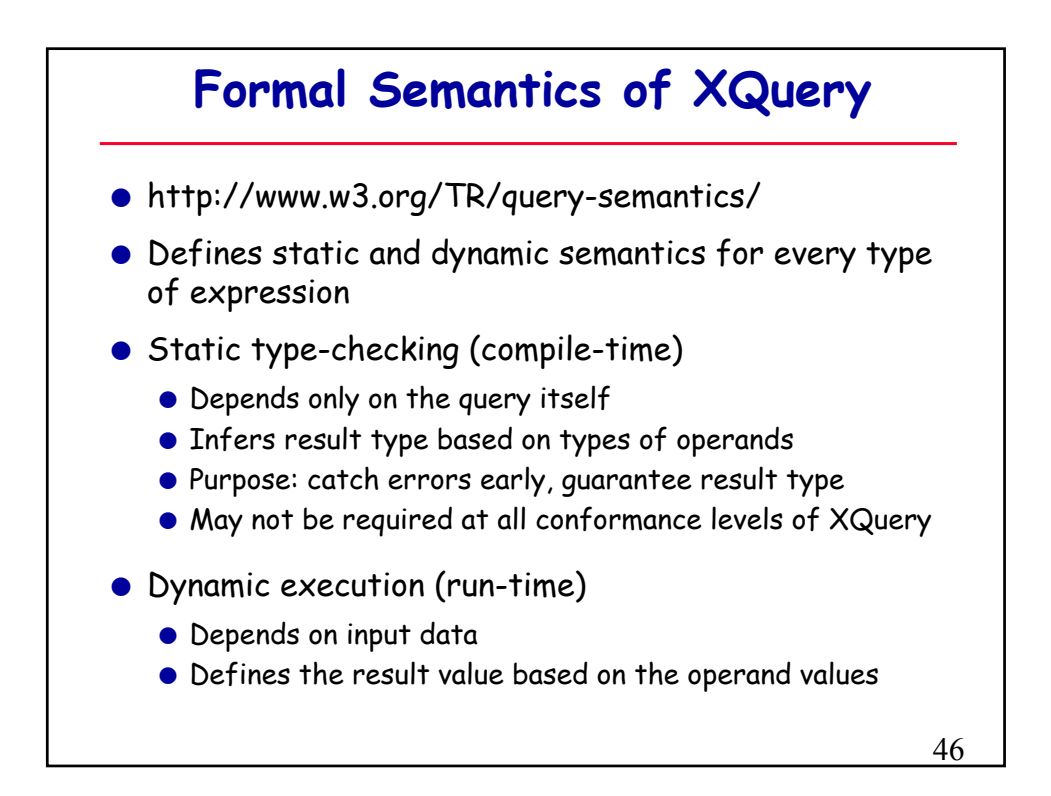

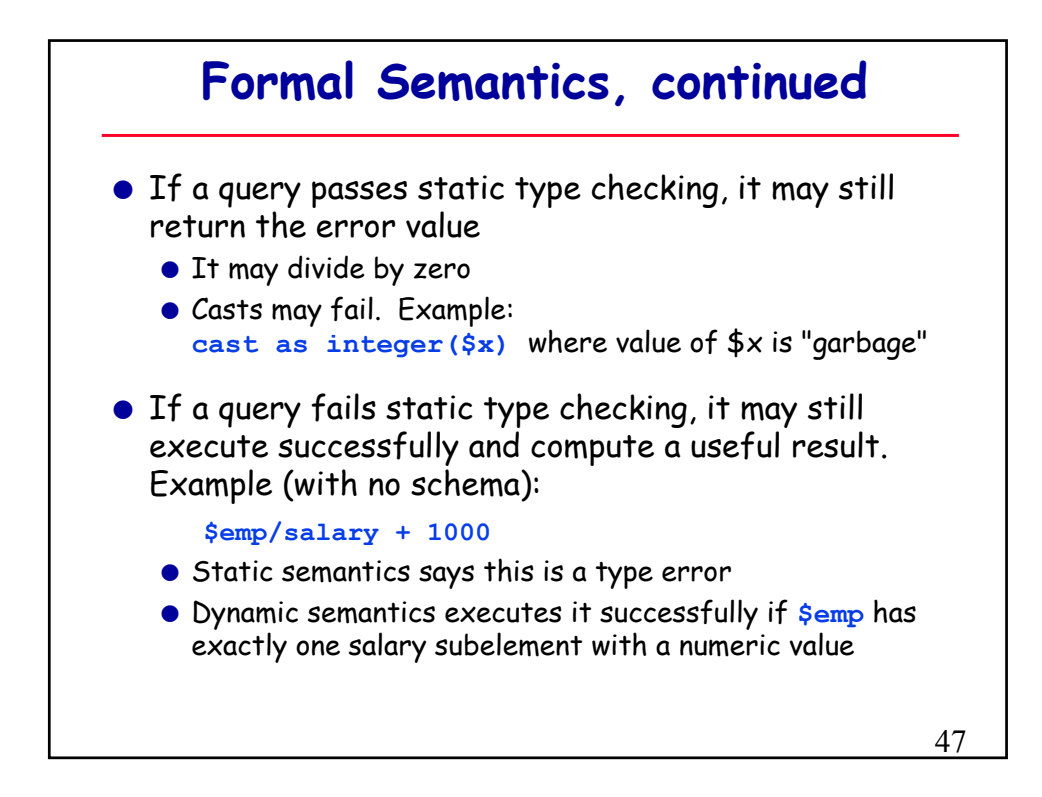

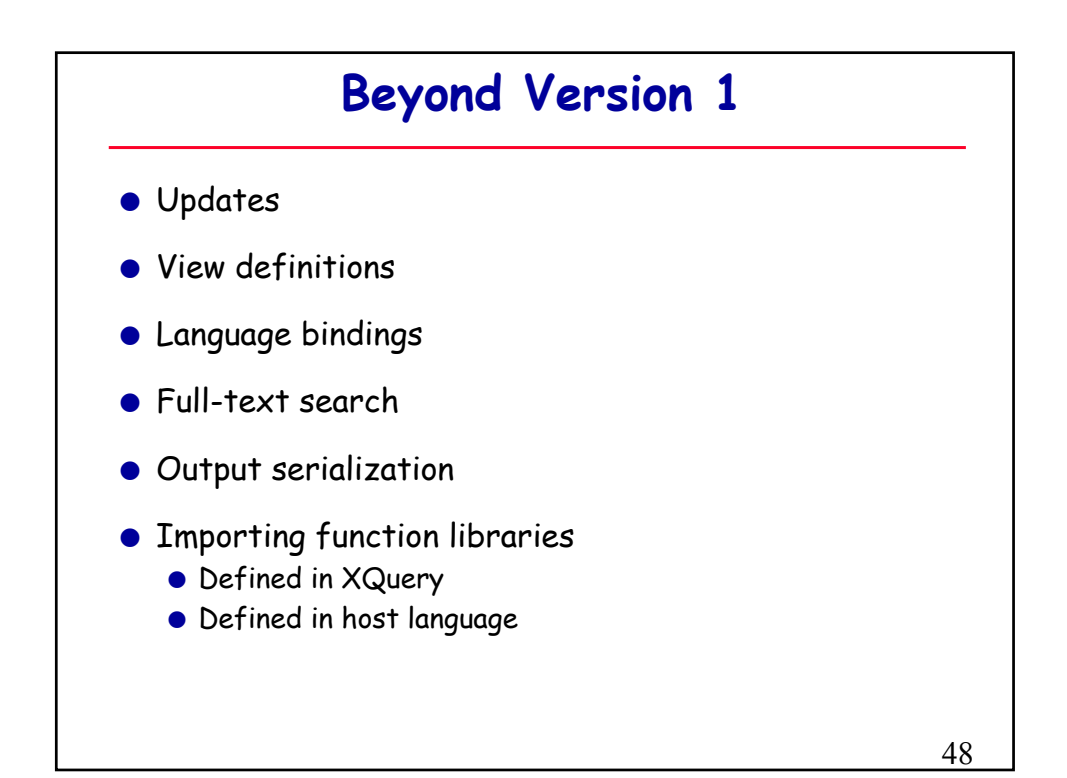

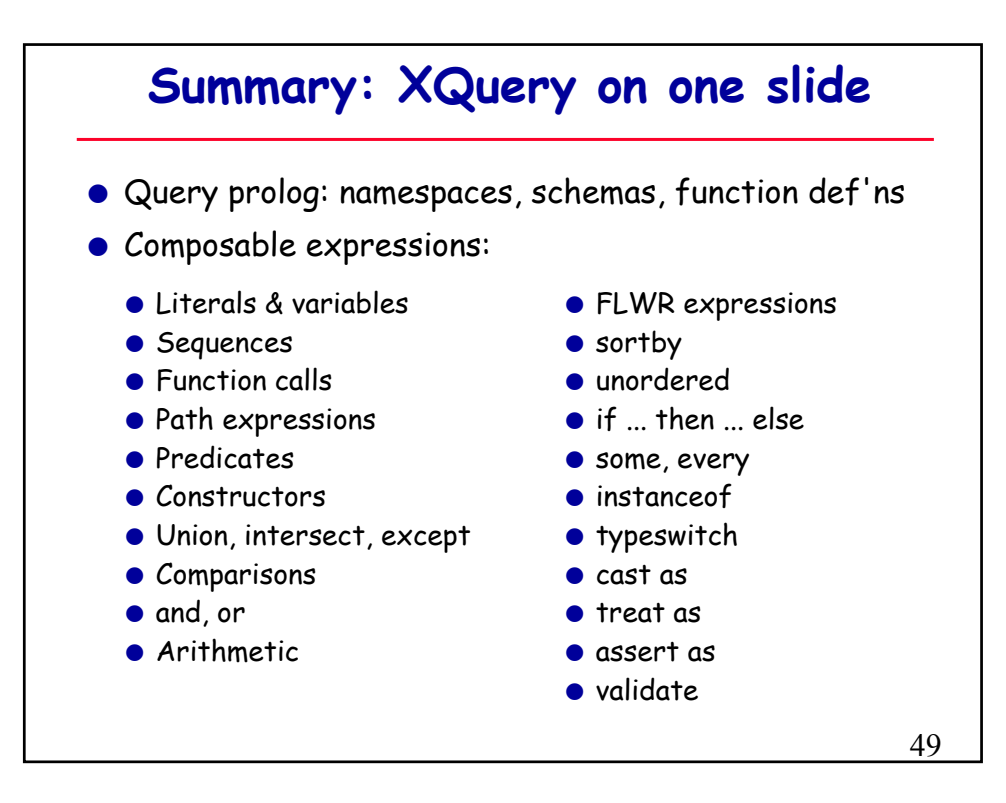